# ISTITUTO COMPRENSIVO ARDEA II

# **CURRICULUM PER LO SVILUPPO DELLA COMPETENZA DIGITALE\***

**\*Estratto a cura dell'animatore digitale prof. Giustiniano Matteucig dal documento originale IPRASE - Istituto provinciale per la ricerca e la sperimentazione educativa www.iprase.tn.it**

# Indice

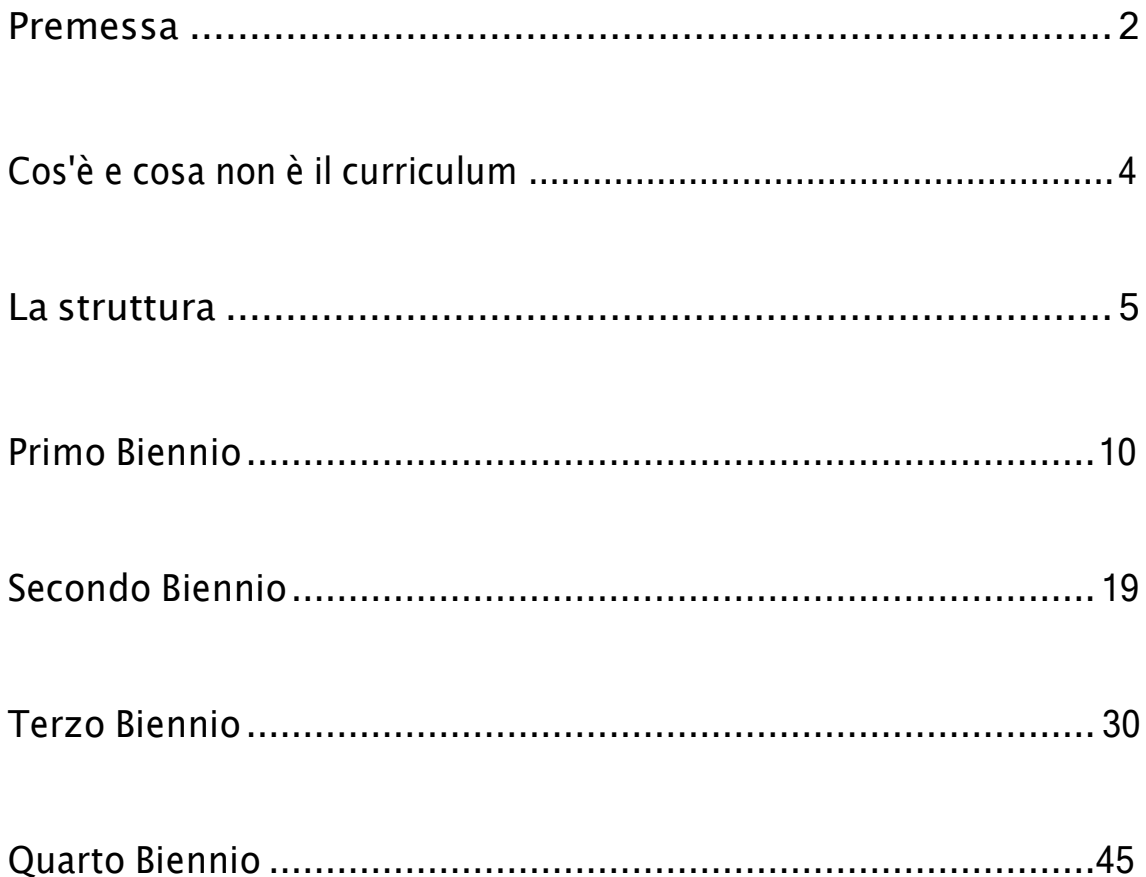

# <span id="page-2-0"></span>Premessa

"La competenza digitale presuppone l'interesse per le tecnologie digitali e il loro utilizzo con dimestichezza e spirito critico e responsabile per apprendere, lavorare e partecipare alla società. Essa comprende l'alfabetizzazione informatica e digitale, la comunicazione e la collaborazione, l'alfabetizzazione mediatica, la creazione di contenuti digitali (inclusa la programmazione), la sicurezza (compreso l'essere a proprio agio nel mondo digitale e possedere competenze relative alla cybersicurezza), le questioni legate alla proprietà intellettuale, la risoluzione di problemi e il pensiero critico."

È l'ottima descrizione che fa la Commissione Europea all'interno della Raccomandazione del Consiglio del 22 maggio 2018 relativa alle competenze chiave per l'apprendimento permanente.

Non restano dubbi: la competenza digitale è essenziale, nell'arco della vita, allo stesso modo delle competenze di base (linguistiche, scientifiche, civiche…).

Tutte interagiscono alla pari, al fine di formare un cittadino competente e responsabile. Può la scuola disattendere la responsabilità di accompagnare tutti gli studenti nell'acquisizione di queste competenze, compresa la competenza digitale? Certo che no, ma sono necessari:

- 1. un chiaro e validato quadro di riferimento. DigComp è il framework europeo che rappresenta un'unica e ben definita cornice per le competenze digitali necessarie a qualsiasi persona, per interagire con il mondo, apprendere e lavorare;
- 2. un curriculum trasversale d'istituto, che declini e concretizzi la competenza digitale nelle singole scuole. Per le scuole che ancora non ne sono dotate, o stanno lavorando per la sua stesura ed implementazione, il Curriculum ideato dalla rete Valli del Noce può essere un valido supporto.

Seppure il bando ministeriale "Curricoli Digitali" del 2016 (avviato concretamente nel 2019) abbia dato impulso a ottimi lavori in rete, a livello nazionale sono ancora in numero limitato le scuole che hanno prodotto ed utilizzano un curriculum per lo sviluppo della competenza digitale. Si tratta in effetti di una materia complessa e delicata, che richiede conoscenza delle aree di competenza e idee su come svilupparne i segmenti, in un'ottica di sistema.

# <span id="page-3-0"></span>Cos'è e cosa non è il Curriculum

Una pista di lavoro indicativa e molto concreta. Declina losviluppo progressivo della competenza, le attività proposte, le molte risorse suggerite.

Un richiamo coerente e continuo alle aree fondamentali della competenza digitale secondo il modello europeo DigComp.

Attività e risorse non sono quasi mai rigidamente associate ad un'area, ma spesso si adattano a diversi settori della competenza digitale.

Alcune competenze ed alcune attività si ripetono nei bienni, perché nello sviluppo della competenza cambia il livello di autonomia degli studenti.

Alcune competenze ed alcune attività si ripetono anche tra aree all'interno dello stesso biennio, perché nella competenza digitale non avrebbe senso una netta separazione tra le aree.

Uno strumento costruito da colleghi per i colleghi.

Un adattamento non sempre "canonico" del framework DigComp, anche se tecnicamente aderente.

Perfettibile, flessibile, adattabile, modificabile nel tempo con i suggerimenti che arriveranno dalle scuole.

Costruito con un linguaggio ed esempi semplici, perché tutti lo possano usare e ne sia favorita la massima diffusione.

# Cos'è il Curriculum Cosa non è il Curriculum

Un percorso obbligato.

Una rigida e verticale suddivisione di competenze, attività e risorse.

Una sequenza di proposte da abbinare rigidamente ad un'area della competenza digitale.

Un "programma" calato dall'alto.

Una riproduzione passiva del framework DigComp.

Perfetto, con pretesa di assolutezza, statico, immutabile.

Un prodotto "di nicchia" riservato a chi è già esperto.

# <span id="page-4-0"></span>La struttura

Il Curriculum è strutturato:

- per bienni: si tratta di una scansione temporale indicativa e non rigida. Alcune competenze ed attività si ripetono nei bienni, perché nello sviluppo della competenza cambia il livello di autonomia degli studenti. Significativo è il terzo biennio, che aggancia fortemente l'ultimo anno della scuola primaria con il primo della scuola secondaria di primo grado, suggerendo così anche spunti per eventuali azioni di continuità tra i due ordini di scuola;
- secondo le 5 aree del DigComp: anche in questo caso, non può esservi una rigida separazione. Alcune competenze ed alcune attività si ripetono tra aree all'interno dello stesso o di diverso biennio, perché nella competenza digitale non avrebbe senso una netta separazione tra le aree;
- per sviluppo di competenza (prima colonna della progettazione): questa proposta vuole aiutare le scuole a tenere presente come una stessa area di competenza può svilupparsi in modo verticale ed orizzontale;
- per attività (seconda colonna della progettazione): si tratta di proposte non esaustive sul "come" la competenza può essere avviata, incrementata e agita;
- per esempi di risorse (terza colonna della progettazione): anche in questo caso, l'intento è quello di suggerire un ventaglio di supporti operativi (software, app, materiali, esempi…) che aiutino i docenti a realizzare attività in classe.

Il "Curriculum per lo sviluppo della competenza digitale" è frutto del lavoro dei docenti della Rete Scuole "Valli Del Noce", realizzato in collaborazione con Iprase e con la consulenza scientifica della Dirigente scolastica Laura Biancato. Si tratta di una proposta di applicazione del modello europeo DigComp al segmento della scuola dell'obbligo, dalla prima primaria alla seconda secondaria di secondo grado. Elaborato da docenti per i docenti, il percorso indicato nel Curriculum, vuole aiutare le scuole trentine ad individuare punti di riferimento, approfondire le aree della competenza digitale e agevolare un coerente percorso verticale.

Gli Istituti promotori dell'accordo di rete Istiuto Comprensivo Bassa Val di Sole - scuola capofila dal 2021 Istituto Comprensivo di Taio – scuola capofila per il triennio 2018-2021 Istituto Comprensivo Alta Val di Sole Istituto Comprensivo Bassa Anaunia - Tuenno Istituto Comprensivo "B. Clesio" Cles Istituto Comprensivo Fondo - Revò Istituto Secondario di Secondo Grado I.T.E.T C.A. Pilati - Cles Istituto Secondario di Secondo Grado Liceo B. RUSSELL - Cles Ringraziamenti La dott.ssa Pasqua Cinzia Salomone, Dirigente Scolastica dell'Istituto comprensivo Bassa Val di Sole. Le docenti Raffaella Zini e Maura Corazzola, per il coordinamento del lavoro dei gruppi. I docenti Alessandra Menapace, Antonella Sonna, Antonio Renna, Cinzia Pomarolli, Cristina Podetti, Daniela Purin, David Calzamatta, Demis Giuliani, Elena Dalla Torre, Federica Flessati, Giovanna Claudione, Giovanni Casadoro, Michela Giuliani, Ilaria Bezzi, Isabella Matteotti, Maria Cristina Gangi, Mariarosaria Mancusi, Marica Pinamonti, Marina Casagrande, Michele Avancini, Paolo Caporro, Parick Delogu, Roberta Panizza, Sabrina Zatelli, Stefania Longhi e Stefano Andaloro. Gli esperti Laura Biancato, Dirigente Scolastica ITET Einaudi Bassano del Grappa, esperta e formatrice in innovazione nella scuola, consulente IPRASE. Antonio Fini, Dirigente Scolastico "IIS Capellini - Sauro" La Spezia, PHD in tecnologie della comunicazione, esperto e formatore. Roberto Sconocchini, Insegnante di scuola primaria e formatore, gestisce da 14 anni il blog Maestro Roberto. Luca Scalzullo, Docente di tecnologia, formatore, vincitore del Premio Tullio De Mauro 2021. Si ringraziano inoltre Paola Limone, Insegnante di scuola primaria, formatrice, ideatrice del portale "Siete pronti a navigare" e del blog "Scienze in gioco". Daniela Coppola, Insegnante di scuola primaria, pedagogista, formatrice. Il volume è disponibile solo in versione digitale ed è scaricabile all'indirizzo https://curriculum-digitale.iprase.tn.it/

# **CURRICULUM PER LO SVILUPPO DELLA COMPETENZA DIGITALE**

# **PREREQUISITI**

Il curricolo verticale inizia dal primo biennio della scuola primaria. Pertanto, si devono considerare come prerequisiti le abilità che i bambini e le bambine possono aver acquisito durante la scuola dell'infanzia (non obbligatoria) o attraverso esperienze di tipo familiare. Va quindi chiarito che non si tratta di prerequisiti necessari per tutti, ma di abilità che possono anche non essere presenti.

Con il supporto di un adulto:

- Riconosce i diversi device (pc, tablet, notebook);
- Individua il pulsante start e avvia un dispositivo;
- Utilizza le icone in un dispositivo dotato di sistema touchscreen (tablet);
- Visiona immagini, animazioni, video;
- Esegue semplici giochi ed esercizi di tipo logico, linguistico, matematico, topologico.

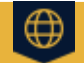

Area di competenza 1. Alfabetizzazione su informazioni e dati

Descrittori di competenza:

1.1 Navigare, ricercare e filtrare dati, informazioni e contenuti digitali

1.3 Gestire dati, informazioni e contenuti digitali

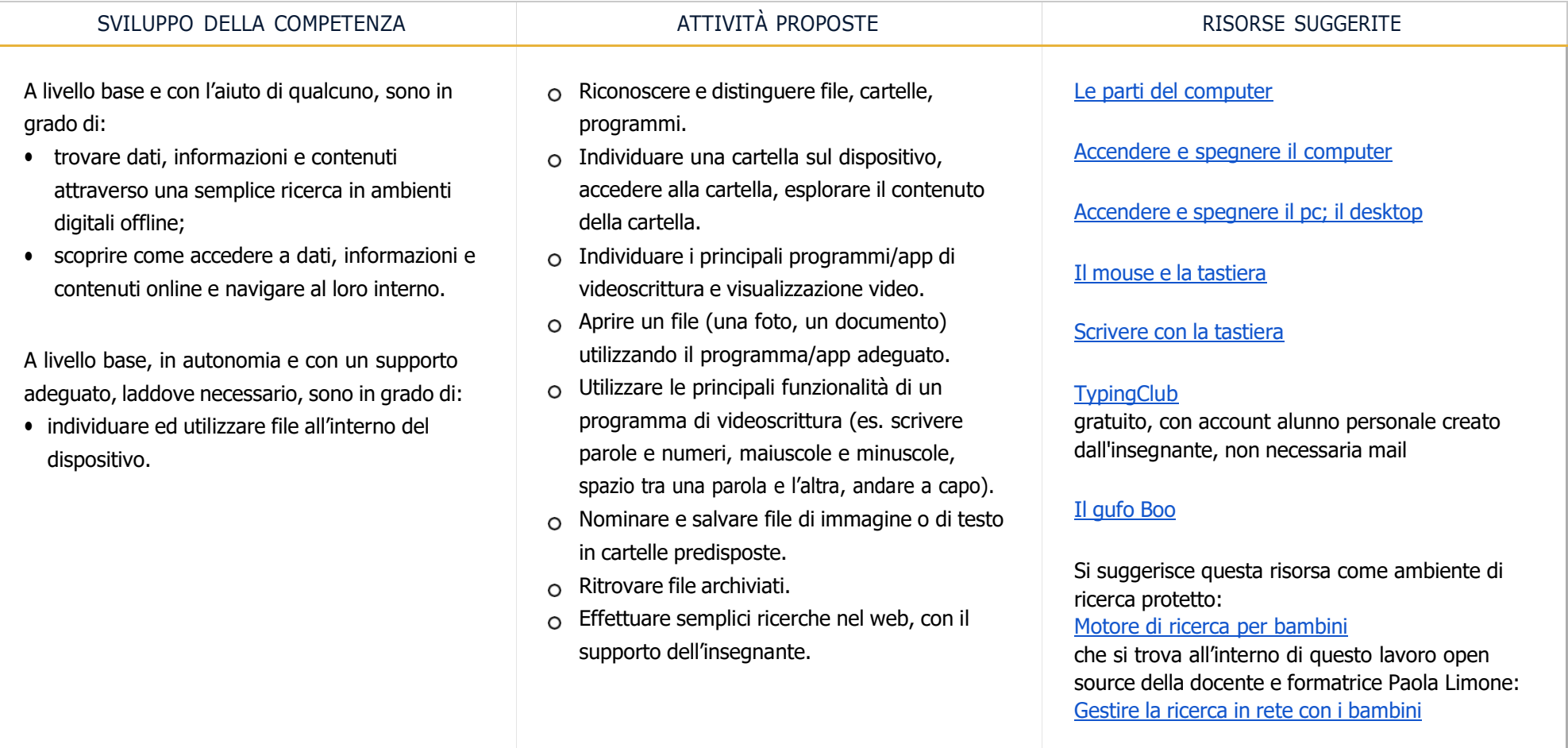

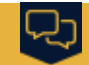

Area di competenza 2. Comunicazione e collaborazione

Descrittori di competenza:

2.1 Interagire con gli altri attraverso le tecnologie digitali

2.4 Collaborare attraverso le tecnologie digitali

2.5 Netiquette

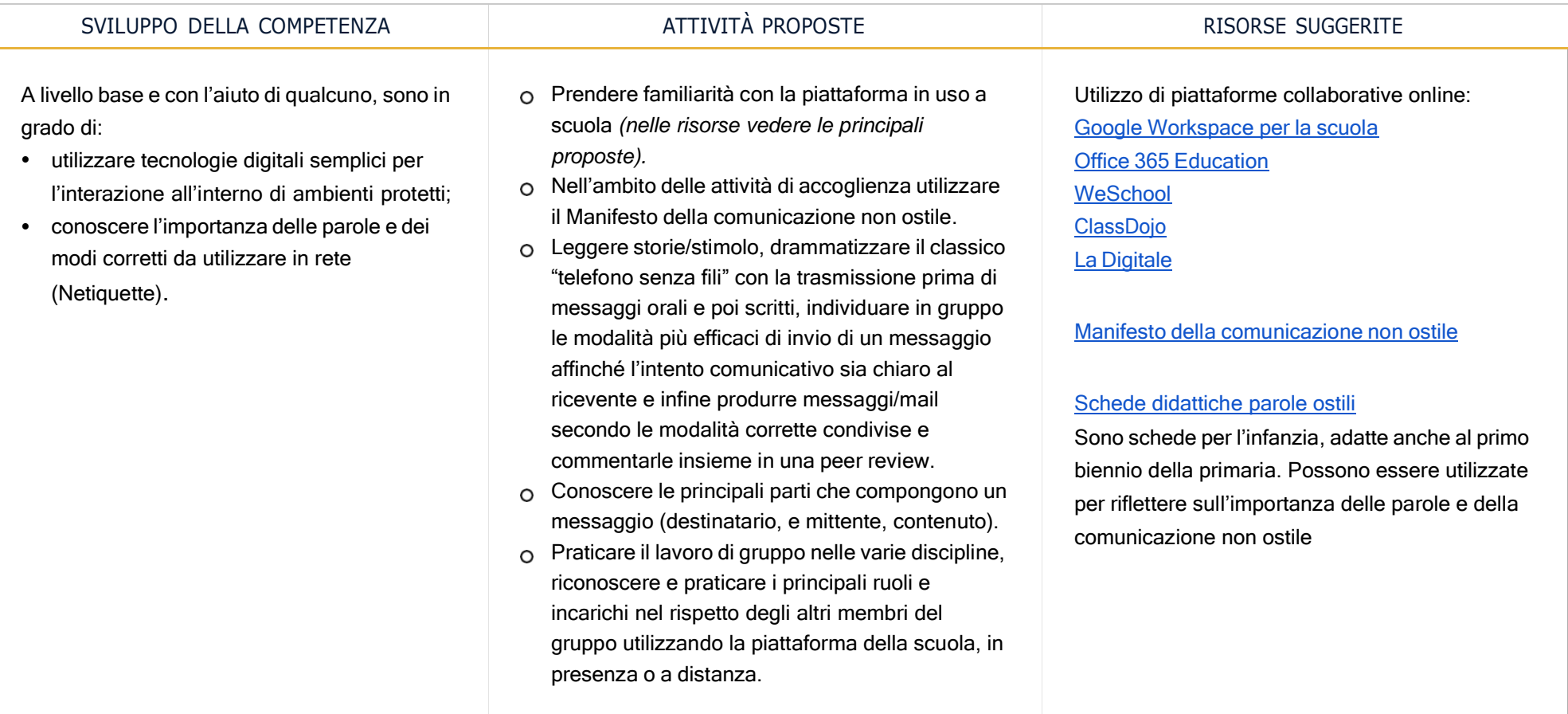

## ි දිනි Area di competenza 3. Costruzione di contenuti

Descrittori di competenza:

3.1 Sviluppare contenuti digitali

- 3.2 Integrare e rielaborare contenuti digitali
- 3.4 Programmazione

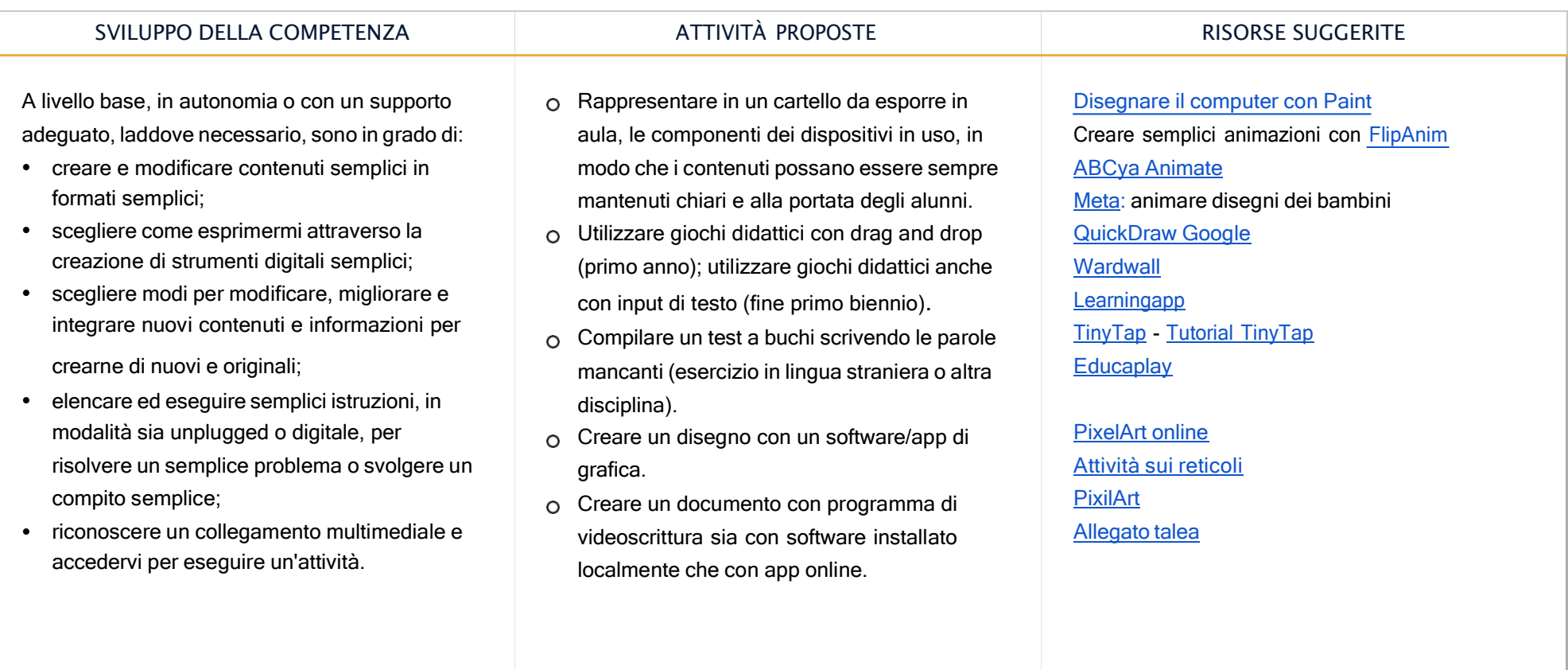

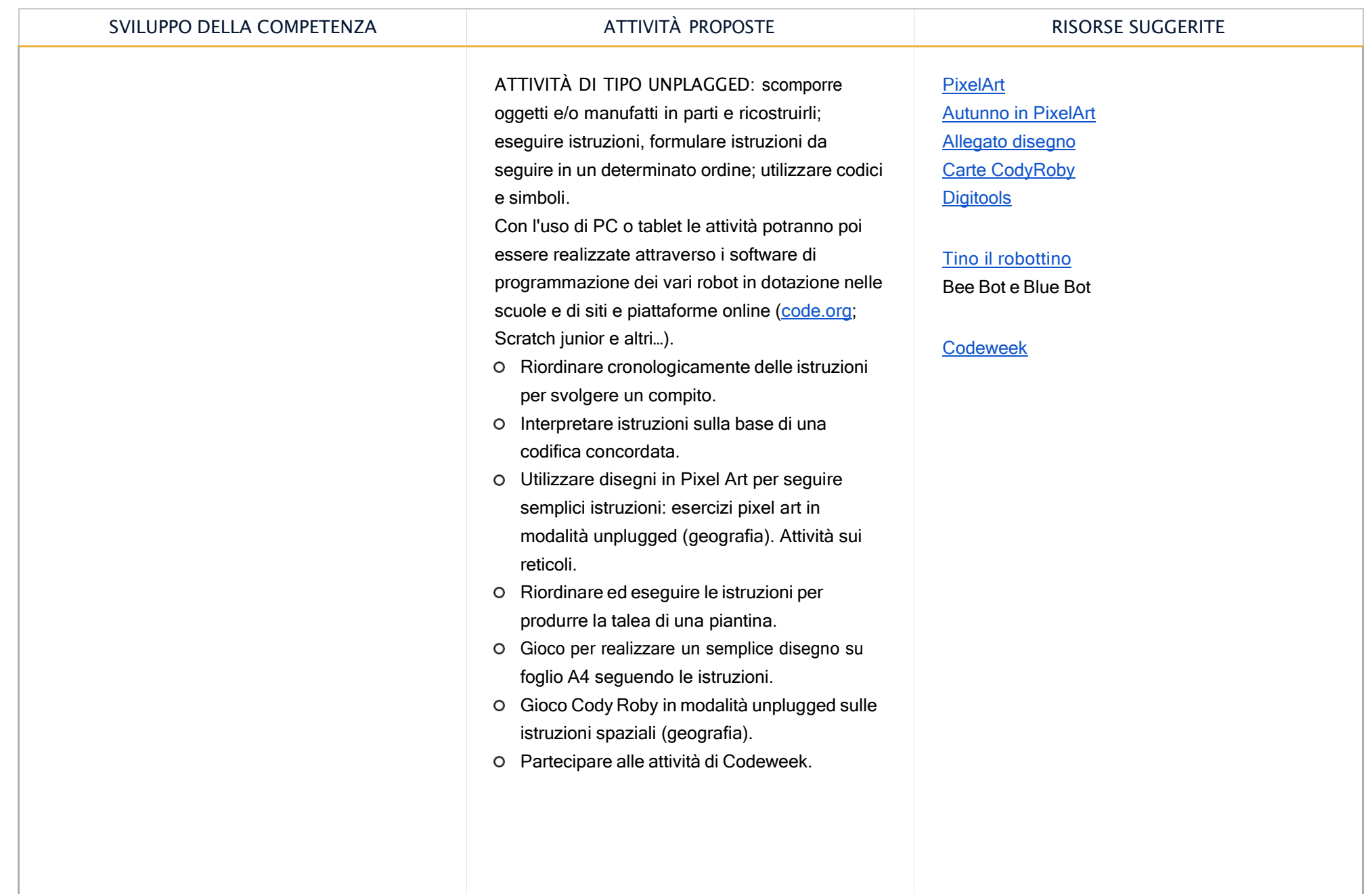

Area di competenza 4. Sicurezza

Descrittori di competenza:

 $\boxed{\odot}$ 

4.1 Proteggere i dispositivi

4.3 Proteggere la salute e il benessere

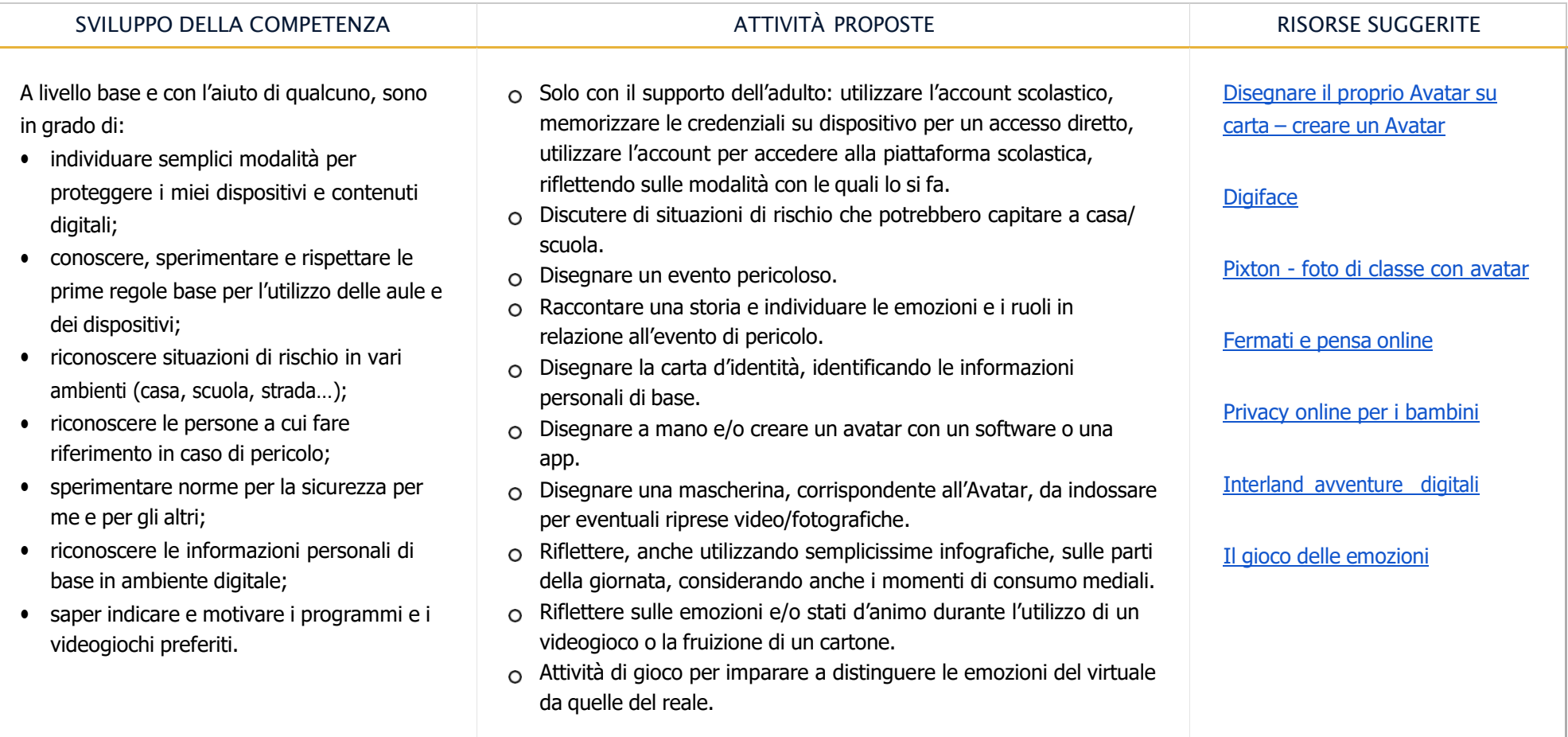

# **EQS**

Area di competenza 5. Risolvere problemi

Descrittori di competenza:

5.1 Risolvere problemi tecnici - individuare problemi tecnici nell'utilizzo dei dispositivi e degli ambienti digitali e risolverli (dalla conoscenza base dei dispositivi alla ricerca e risoluzione di piccoli problemi).

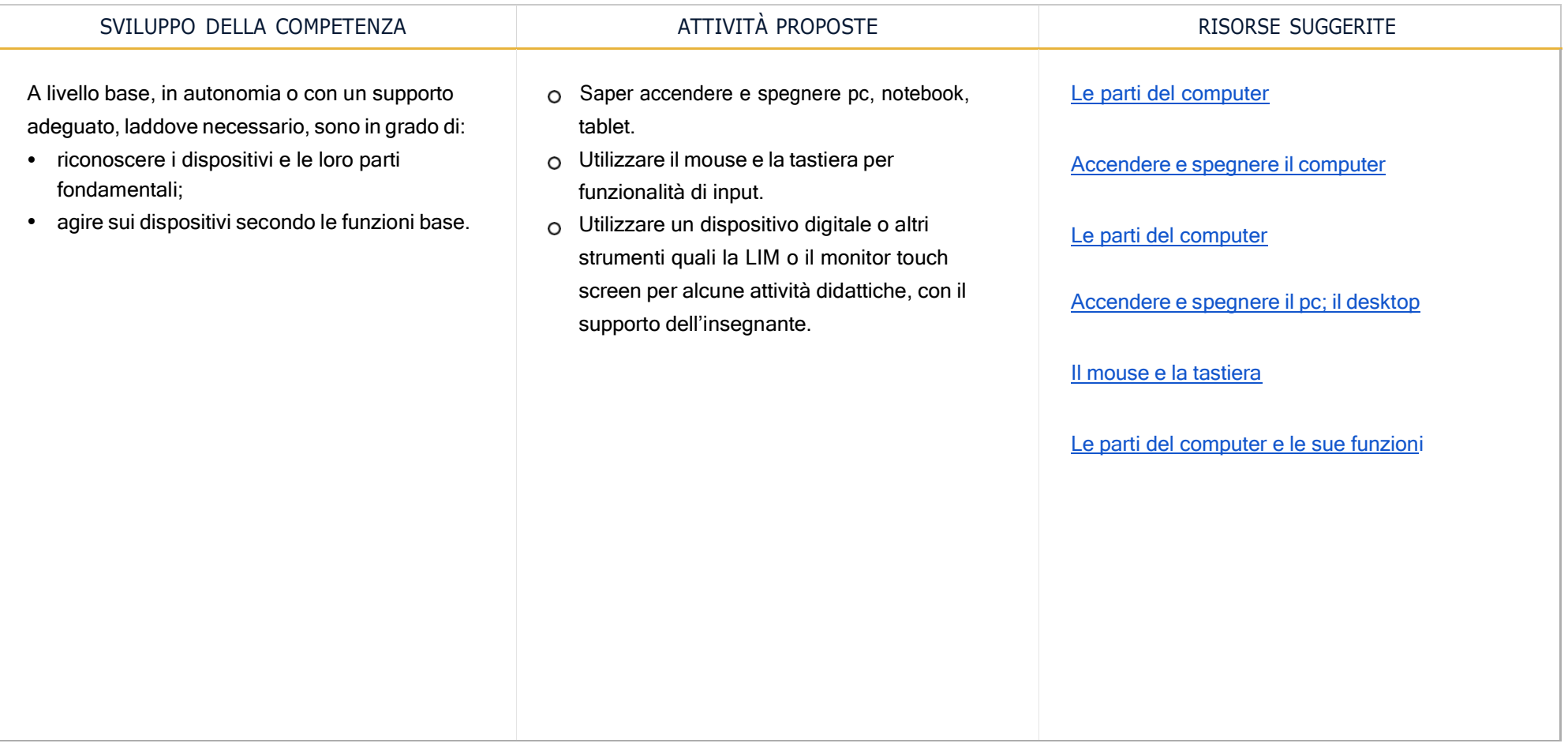

# TRAGUARDI DI COMPETENZA AL TERMINE DEL PRIMO BIENNIO

# **A1**

- A livello base e con l'aiuto di qualcuno, sono in grado di:
- trovare dati, informazioni e contenuti attraverso una semplice ricerca in ambienti digitali offline;
- scoprire come accedere a dati, informazioni e contenuti online e navigare al loro interno.

A livello base, in autonomia e con un supporto adeguato, laddove necessario, sono in grado di:

• individuare ed utilizzare file all'interno del dispositivo.

# **A2**

A livello base e con l'aiuto di qualcuno, sono in grado di:

- utilizzare tecnologie digitali semplici per l'interazione all'interno di ambienti protetti;
- conoscere l'importanza delle parole e dei modi corretti da utilizzare in rete (Netiquette).

## **A3**

- creare e modificare contenuti semplici in formati semplici;
- scegliere come esprimermi attraverso la creazione di strumenti digitali semplici;
- scegliere modi per modificare, migliorare e integrare nuovi contenuti e informazioni per crearne di nuovi e originali;
- elencare ed eseguire semplici istruzioni, in modalità sia unplugged o digitale, per risolvere un semplice problema o svolgere un compito semplice;
- riconoscere un collegamento multimediale e accedervi per eseguire un'attività.

## TRAGUARDI DI COMPETENZA AL TERMINE DEL PRIMO BIENNIO

## **A4**

A livello base e con l'aiuto di qualcuno, sono in grado di:

- individuare semplici modalità per proteggere i miei dispositivi e contenuti digitali;
- conoscere, sperimentare e rispettare le prime regole base per l'utilizzo delle aule e dei dispositivi;
- riconoscere situazioni di rischio in vari ambienti (casa, scuola, strada..);
- riconoscere le persone a cui fare riferimento in caso di pericolo;
- sperimentare norme per la sicurezza per me e per gli altri;
- riconoscere le informazioni personali di base in ambiente digitale;
- saper indicare e motivare i programmi e i videogiochi preferiti.

# **A5**

- riconoscere i dispositivi e le loro parti fondamentali;
- agire sui dispositivi secondo le funzioni base.

PREREQUISITI *(corrispondono ai traguardi del primo biennio)*

# **A1**

A livello base e con l'aiuto di qualcuno, sono in grado di:

- trovare dati, informazioni e contenuti attraverso una semplice ricerca in ambienti digitali offline;
- scoprire come accedere a dati, informazioni e contenuti online e navigare al loro interno.

A livello base, in autonomia e con un supporto adeguato, laddove necessario, sono in grado di:

• individuare ed utilizzare file all'interno del dispositivo.

# **A2**

A livello base e con l'aiuto di qualcuno, sono in grado di:

- utilizzare tecnologie digitali semplici per l'interazione all'interno di ambienti protetti;
- conoscere l'importanza delle parole e dei modi corretti da utilizzare in rete (Netiquette).

# **A3**

- creare e modificare contenuti semplici in formati semplici;
- scegliere come esprimermi attraverso la creazione di strumenti digitali semplici;
- scegliere modi per modificare, migliorare e integrare nuovi contenuti e informazioni per crearne di nuovi e originali;
- elencare ed eseguire semplici istruzioni, in modalità sia unplugged o digitale, per risolvere un semplice problema o svolgere un compito semplice;
- riconoscere un collegamento multimediale e accedervi per eseguire un'attività.

# **A4**

A livello base e con l'aiuto di qualcuno, sono in grado di:

- individuare semplici modalità per proteggere i miei dispositivi e contenuti digitali;
- conoscere, sperimentare e rispettare le prime regole base per l'utilizzo delle aule e dei dispositivi;
- riconoscere situazioni di rischio in vari ambienti (casa, scuola, strada..);
- riconoscere le persone a cui fare riferimento in caso di pericolo;
- sperimentare norme per la sicurezza per me e per gli altri;
- riconoscere le informazioni personali di base in ambiente digitale;
- saper indicare e motivare i programmi e i videogiochi preferiti.

# **A5**

- riconoscere i dispositivi e le loro parti fondamentali;
- agire sui dispositivi secondo le funzioni base.

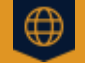

Area di competenza 1. Alfabetizzazione su informazioni e dati

Descrittori di competenza:

1.1 Navigare e gestire dati, informazioni e contenuti digitali

1.3 Gestire dati, informazioni e contenuti digitali

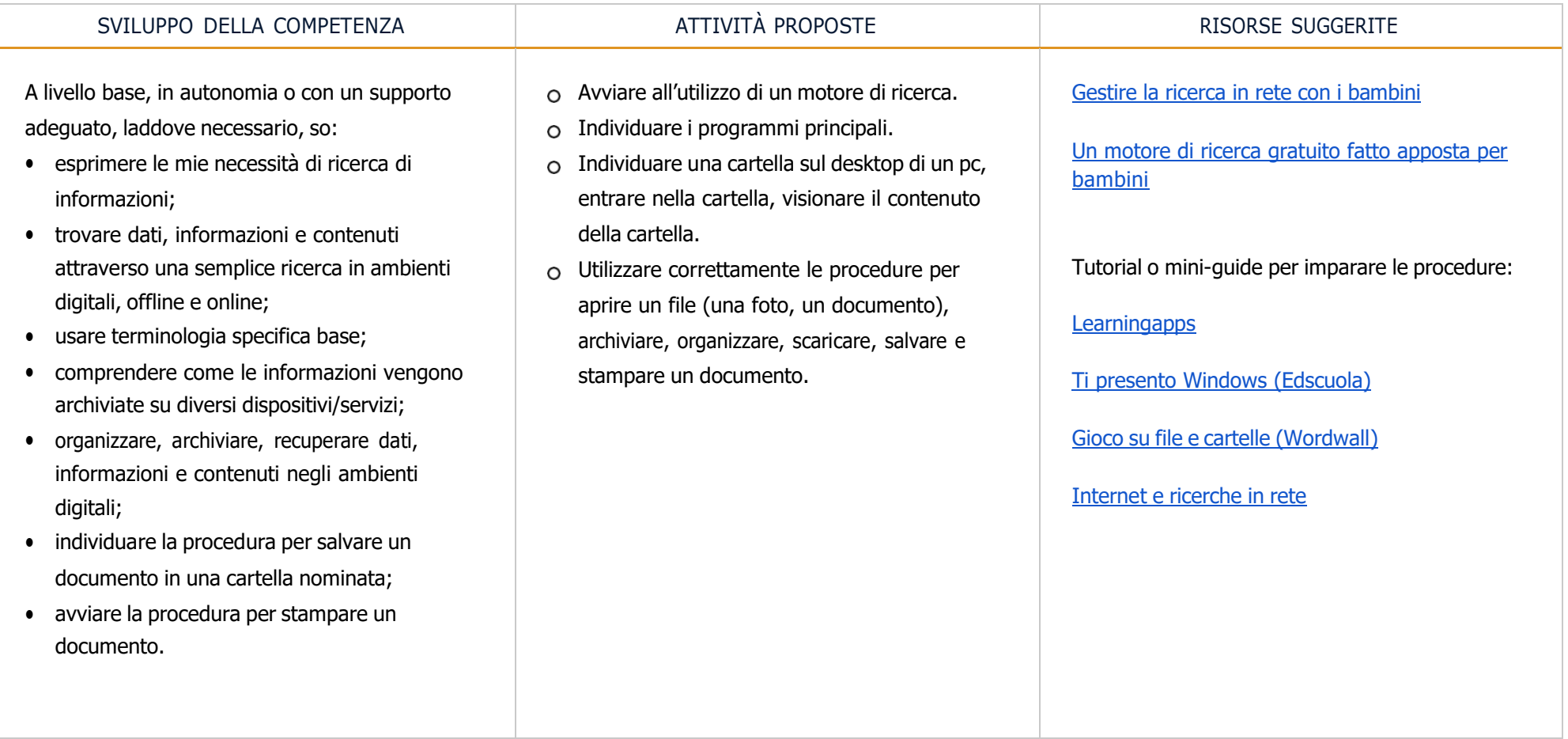

# $\boxed{\mathbb{Q}}$

Area di competenza 2. Comunicazione e collaborazione

Descrittori di competenza:

- 2.1 Interagire attraverso le tecnologie digitali
- 2.4 Collaborare attraverso le tecnologie digitali
- 2.5 Netiquette
- 2.6 Gestire l'identità digitale

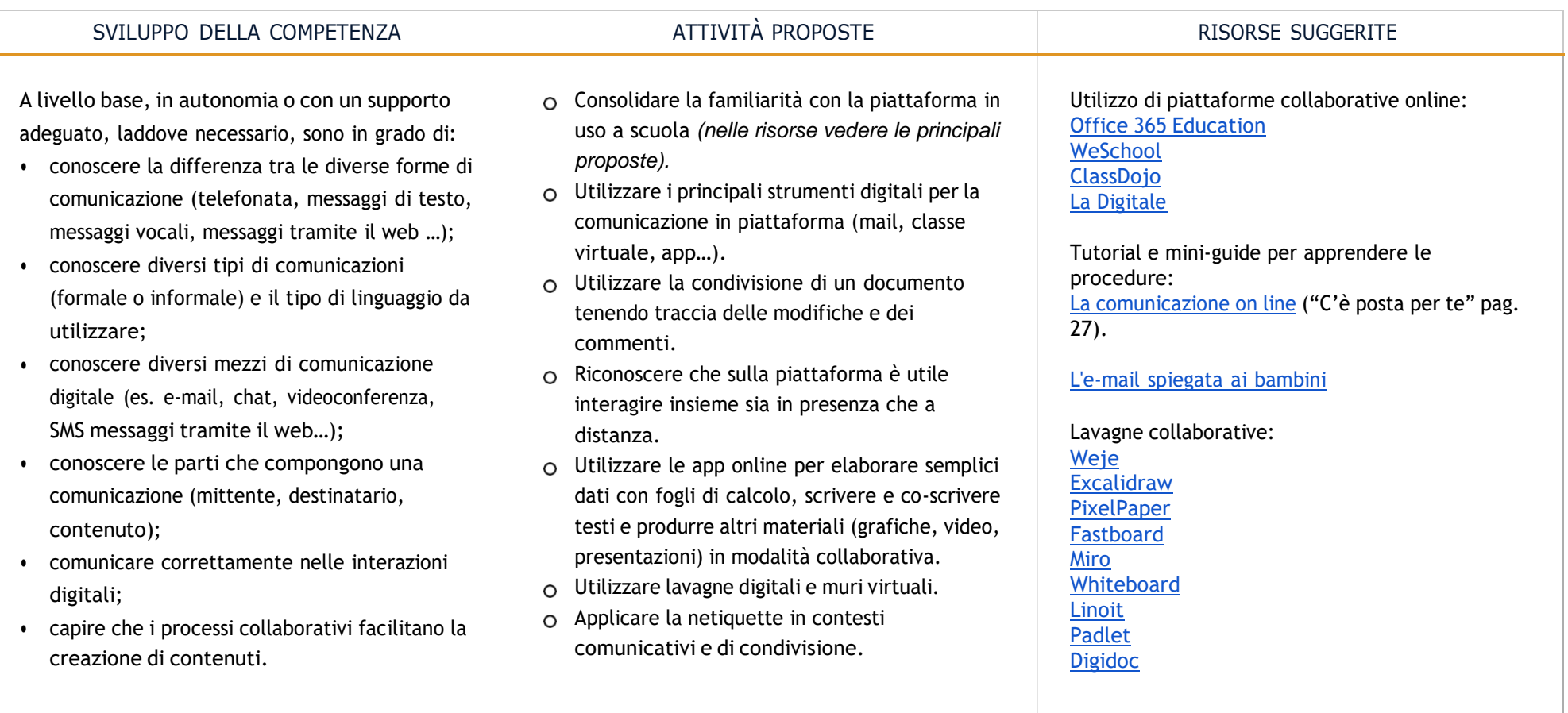

### **ES** Area di competenza 3. Costruzione di contenuti

Descrittori di competenza:

- 3.1 Sviluppare contenuti digitali
- 3.2 Integrare e rielaborare contenuti digitali
- 3.4 Programmazione

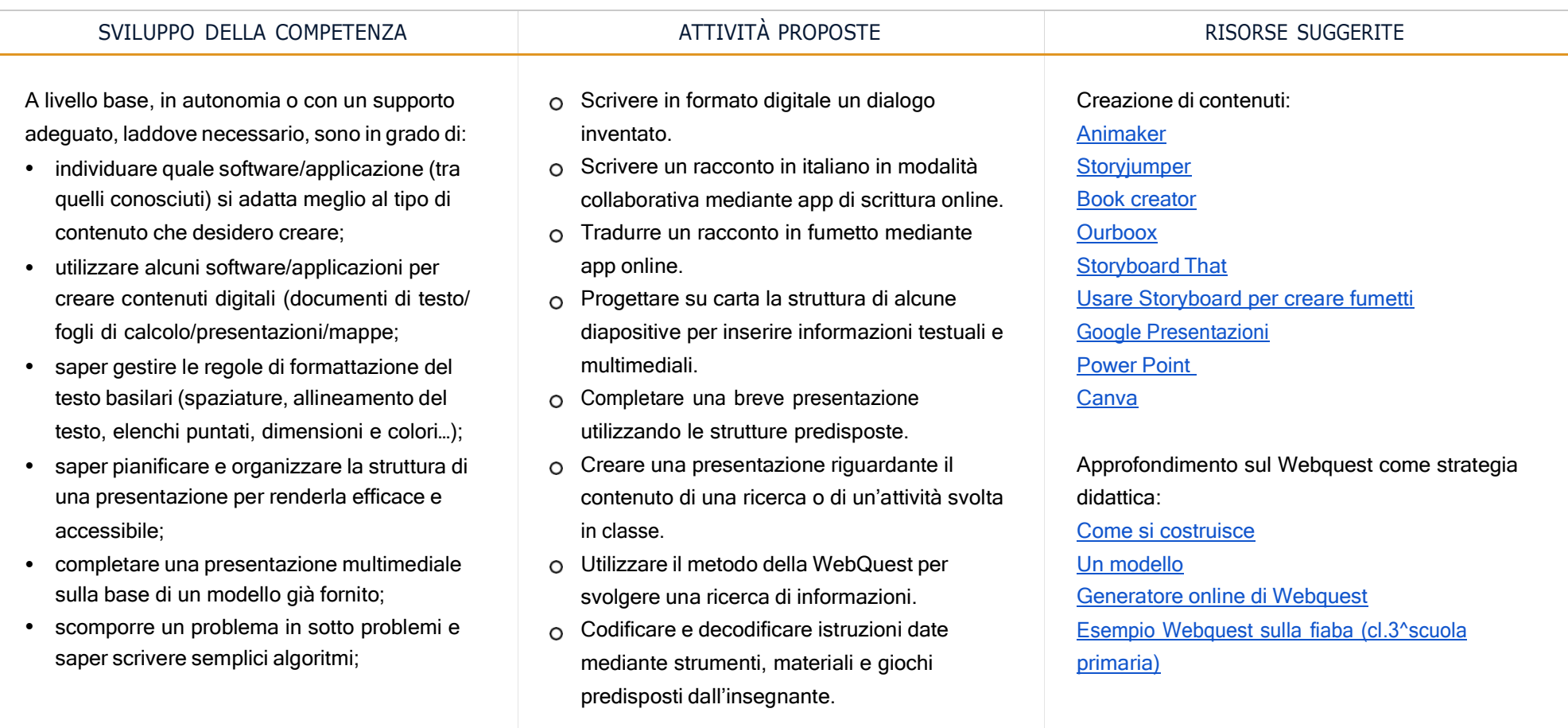

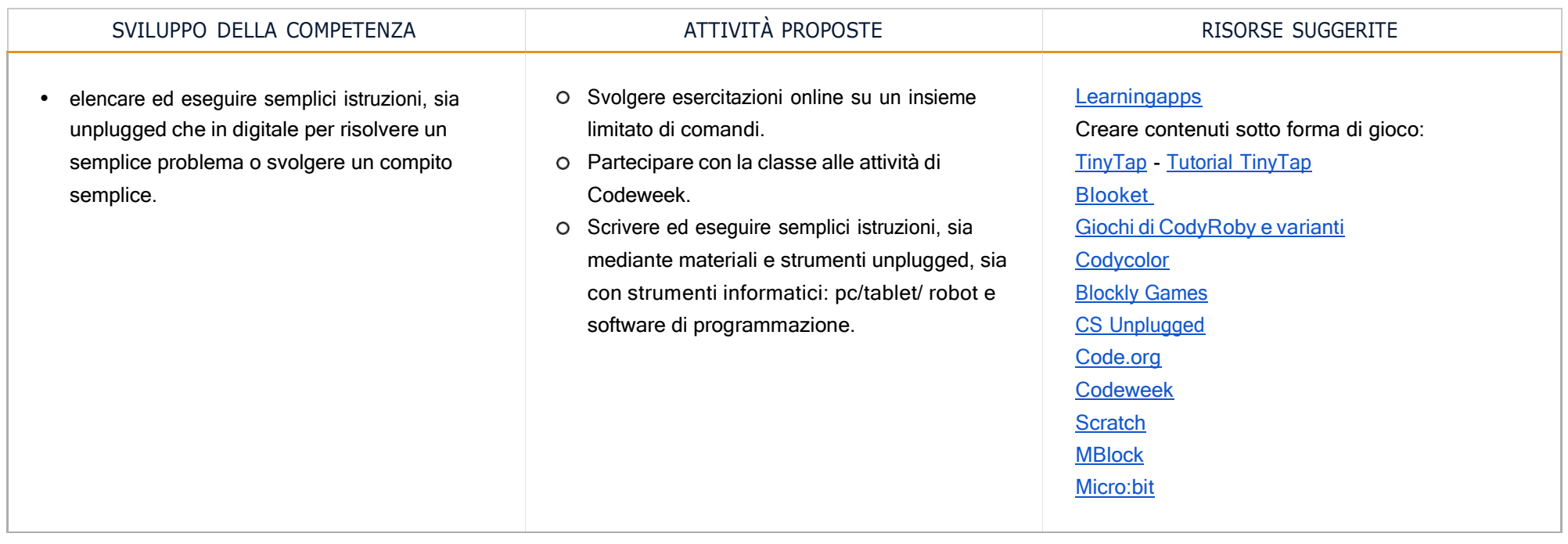

Area di competenza 4. Sicurezza

Descrittori di competenza:

 $\boxed{\odot}$ 

- 4.1 Proteggere i dispositivi
- 4.2 Proteggere i dati personali e la privacy
- 4.3 Proteggere la salute e il benessere
- 4.4 Proteggere l'ambiente

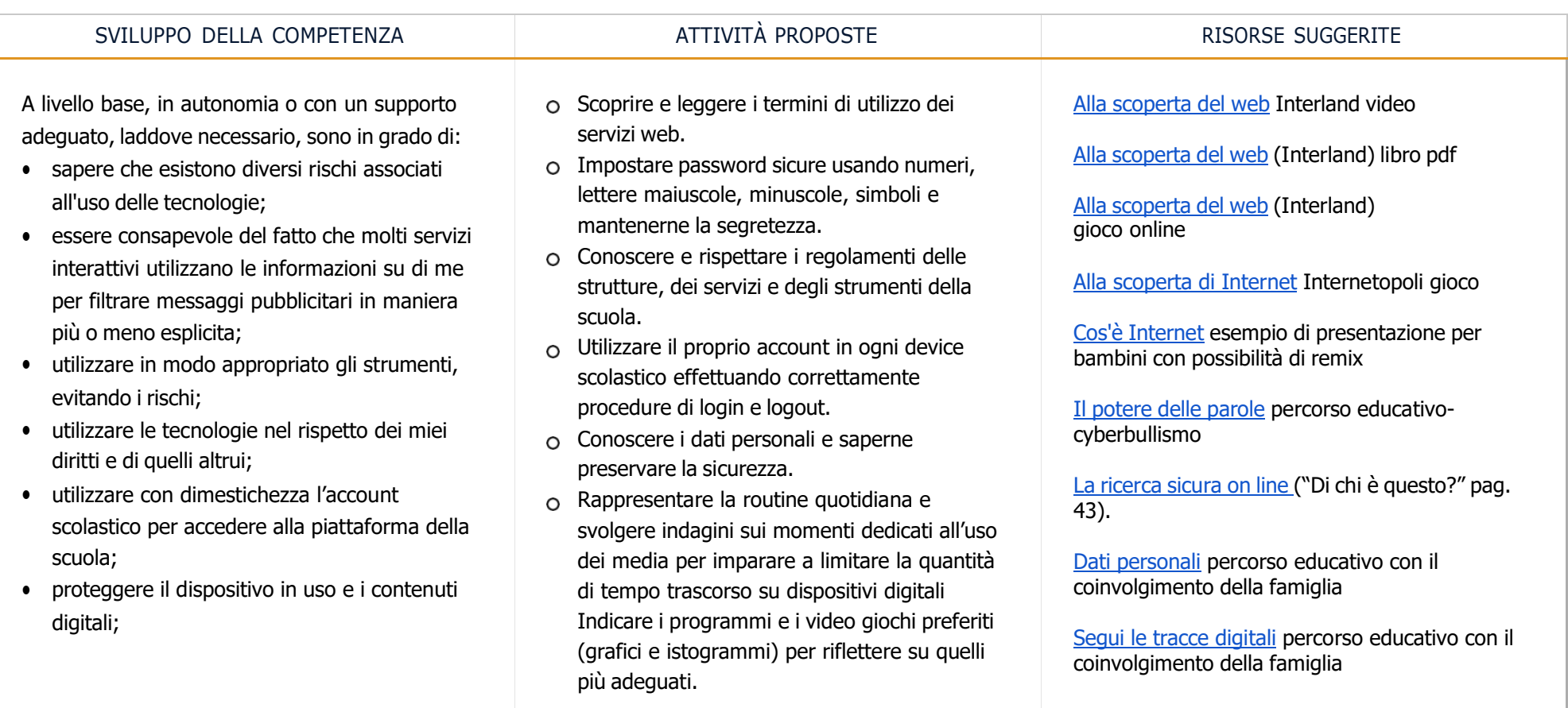

SVILLIPPO DELLA COMPETENZA COMPUSSIONE ATTIVITÀ PROPOSTE COMPUSSIONE RISORSE SUGGERITE

# • sapere che i dati sulla mia identità digitale possono o non possono essere utilizzati da terzi;

- utilizzare le tecnologie digitali individuando i principali rischi per la salute e le più comuni minacce al benessere fisico e psicologico (stati di ansia, paura insonnia, affaticamento mentale);
- essere consapevole della necessità di proteggere me stesso e gli altri da possibili pericoli negli ambienti digitali (es. cyberbullismo, uso dei dati da parte di terzi) e al bisogno chiedere aiuto;
- esprimere emozioni e/o stati d'animo durante l'utilizzo di un videogioco o della fruizione di un cartone;
- conoscere l'effetto dell'uso prolungato delle tecnologie e gli aspetti che creano dipendenza.
- Creare una storia dove si sottolinea la fondamentale importanza della tutela dai pericoli della rete drammatizzando attraverso un percorso di Storytelling (cyberbullismo).
- Guidare gli alunni alla distinzione tra realtà virtuale e mondo reale: esplorazione degli ambienti e di chi ci abita (riferimento ai nodi tematici dell'Educazione civica e alla cittadinanza).
- Mantenere posture corrette durante l'utilizzo dei dispositivi: distanza dal monitor, posizione sulla sedia.
- Eseguire esercizi di ginnastica posturale.
- Regolare i tempi di utilizzo dei dispositivi e motivare gli alunni a svolgere attività creative, giochi all'aperto, attività motorie.

# [L'impronta](https://www.educaredigitale.it/2017/12/impronta-digitale) digitale nel web. Una, due massimo 24 ore; le idee di bambini su [educaredigitale.it](https://www.educaredigitale.it/2017/12/impronta-digitale)

### Siti utili:

Materiali didattici - [Ludoteca del Registro.it](https://www.ludotecaregistro.it/materiali-didattici/) Home [-EducareDigitale.it](https://www.educaredigitale.it/)

I video [tutorial](https://paroleostili.it/smile-learn/) di Parole O\_Stili | Smile & Learn [\(paroleostili.it\)](https://paroleostili.it/smile-learn/)

FUNecole: [piattaforma](https://funecole.com/) per sviluppare le [competenze](https://funecole.com/) chiave europee

Kit di materiali per attività laboratoriali come Lego Storytelling + il software Story [Visualizer](https://www.youtube.com/watch?v=Ak3rlpJtlnM) (tutorial)

Space [Shelter:](https://spaceshelter.withgoogle.com/intl/it_it/) un gioco per apprendere come proteggersi online

# Area di competenza 5. Risolvere problemi

Descrittori di competenza:

**EQE** 

5.1 Risolvere problemi tecnici

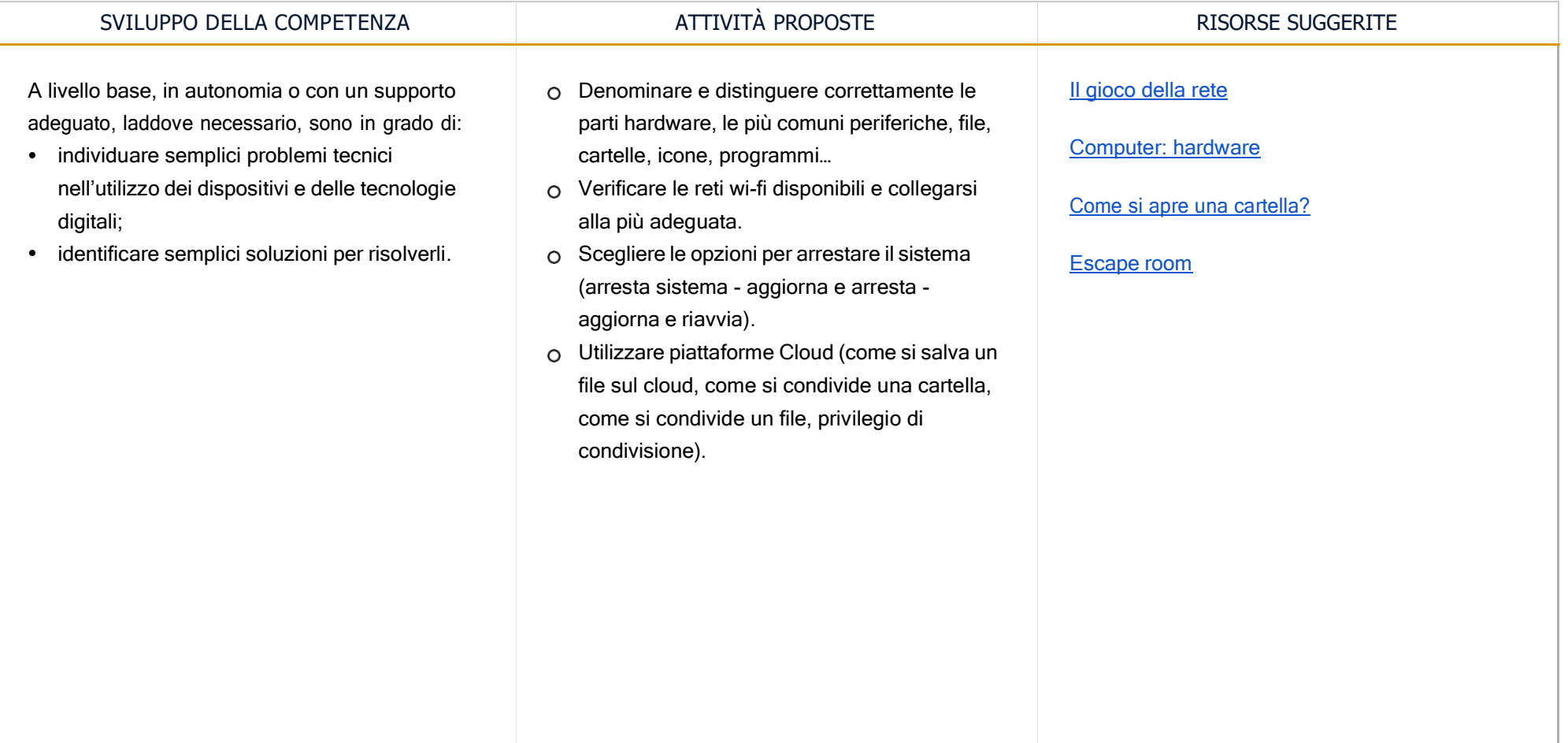

# TRAGUARDI DI COMPETENZA AL TERMINE DEL SECONDO BIENNIO

# **A1**

A livello base, in autonomia o con un supporto adeguato, laddove necessario, so:

- esprimere le mie necessità di ricerca di informazioni;
- trovare dati, informazioni e contenuti attraverso una semplice ricerca in ambienti digitali, offline e online;
- usare terminologia specifica base;
- comprendere come le informazioni vengono archiviate su diversi dispositivi/servizi;
- organizzare, archiviare, recuperare dati, informazioni e contenuti negli ambienti digitali;
- individuare la procedura per salvare un documento in una cartella nominata;
- avviare la procedura per stampare un documento.

## **A2**

A livello base, in autonomia o con un supporto adeguato, laddove necessario, sono in grado di:

- conoscere la differenza tra le diverse forme di comunicazione (telefonata, messaggi di testo, messaggi vocali, messaggi tramite il web …);
- conoscere diversi tipi di comunicazioni (formale o informale) e il tipo di linguaggio da utilizzare;
- conoscere diversi mezzi di comunicazione digitale (es. email, chat, videoconferenza, SMS messaggi tramite il web…);
- conoscere le parti che compongono una comunicazione (mittente, destinatario, contenuto);
- comunicare correttamente nelle interazioni digitali;
- capire che i processi collaborativi facilitano la creazione di contenuti.

# **A3**

- individuare quale software/applicazione (tra quelli conosciuti) si adatta meglio al tipo di contenuto che desidero creare;
- utilizzare alcuni software/applicazioni per creare contenuti digitali (documenti di testo/fogli di calcolo/presentazioni/mappe;
- saper gestire le regole di formattazione del testo basilari (spaziature, allineamento del testo, elenchi puntati, dimensioni e colori…);

# TRAGUARDI DI COMPETENZA AL TERMINE DEL SECONDO BIENNIO

- saper pianificare e organizzare la struttura di una presentazione per renderla efficace e accessibile completare una presentazione multimediale sulla base di un modello già fornito;
- scomporre un problema in sotto problemi e saper scrivere semplici algoritmi;
- elencare ed eseguire semplici istruzioni, sia unplugged che in digitale per risolvere un semplice problema o svolgere un compito semplice.

## **A4**

A livello base, in autonomia o con un supporto adeguato, laddove necessario, sono in grado di:

- sapere che esistono diversi rischi associati all'uso delle tecnologie;
- essere consapevole del fatto che molti servizi interattivi utilizzano le informazioni su di me per filtrare messaggi pubblicitari in maniera più o meno esplicita;
- utilizzare in modo appropriato gli strumenti, evitando i rischi;
- utilizzare le tecnologie nel rispetto dei miei diritti e di quelli altrui;
- utilizzare con dimestichezza l'account scolastico per accedere alla piattaforma della scuola;
- proteggere il dispositivo in uso e i contenuti digitali;
- sapere che i dati sulla mia identità digitale possono o non possono essere utilizzati da terzi;
- utilizzare le tecnologie digitali individuando i principali rischi per la salute e le più comuni minacce al benessere fisico e psicologico (stati di ansia, paura insonnia, affaticamento mentale);
- essere consapevole della necessità di proteggere me stesso e gli altri da possibili pericoli negli ambienti digitali (es. cyberbullismo, uso dei dati da parte di terzi) e al bisogno chiedere aiuto;
- esprimere emozioni e/o stati d'animo durante l'utilizzo di un videogioco o della fruizione di un cartone;
- conoscere l'effetto dell'uso prolungato delle tecnologie e gli aspetti che creano dipendenza.

# **A5**

- individuare semplici problemi tecnici nell'utilizzo dei dispositivi e delle tecnologie digitali;
- identificare semplici soluzioni per risolverli.

# CURRICULUM VERTICALE PER LO SVILUPPO DELLA COMPETENZA DIGITALE | EDIZIONE OTTOBRE 2022 TERZO BIENNIO - Classe Quinta SP e Prima SSPG

# PREREQUISITI *(corrispondono ai traguardi del secondo biennio)*

# **A1**

A livello base, in autonomia e con un supporto adeguato, laddove necessario, so:

- esprimere le mie necessità di ricerca di informazioni;
- trovare dati, informazioni e contenuti attraverso una semplice ricerca in ambienti digitali, offline e online;
- usare terminologia specifica base;
- comprendere come le informazioni vengono archiviate su diversi dispositivi/servizi;
- organizzare, archiviare, recuperare dati, informazioni e contenuti negli ambienti digitali;
- individuare la procedura per salvare un documento in una cartella nominata;
- avviare la procedura per stampare un documento.

# **A2**

A livello base, in autonomia o con un supporto adeguato, laddove necessario, sono in grado di:

- sapere che cos'è un'identità digitale;
- conoscere la differenza tra le diverse forme di comunicazione (telefonata, messaggi di testo, messaggi vocali, messaggi tramite il web …);
- conoscere diversi tipi di comunicazioni (formale o informale) e il tipo di linguaggio da utilizzare;
- conoscere diversi mezzi di comunicazione digitale (es. e-mail, chat, videoconferenza, SMS messaggi tramite il web…);
- conoscere le parti che compongono una comunicazione (mittente, destinatario, contenuto);
- comunicare correttamente nelle interazioni digitali;
- capire che i processi collaborativi facilitano la creazione di contenuti.

# **A3**

- individuare quale software/applicazione (tra quelli conosciuti) si adatta meglio al tipo di contenuto che desidero creare;
- utilizzare alcuni software/applicazioni per creare contenuti digitali (documenti di testo/fogli di calcolo/presentazioni/mappe);

# PREREQUISITI *(corrispondono ai traguardi del secondo biennio)*

- saper gestire le regole di formattazione del testo basilari (spaziature, allineamento del testo, elenchi puntati, dimensioni e colori…);
- saper pianificare e organizzare la struttura di una presentazione per renderla efficace e accessibile;
- completare una presentazione multimediale sulla base di un modello già fornito;
- scomporre un problema in sotto problemi e saper scrivere semplici algoritmi;
- elencare ed eseguire semplici istruzioni, sia unplugged che in digitale per risolvere un semplice problema o svolgere un compito semplice.

# **A4**

A livello base, in autonomia e con un supporto adeguato, laddove necessario, sono in grado di:

- sapere che esistono diversi rischi associati all'uso delle tecnologie;
- essere consapevole del fatto che molti servizi interattivi utilizzano le informazioni su di me per filtrare messaggi pubblicitari in maniera più o meno esplicita;
- utilizzare in modo appropriato gli strumenti, evitando i rischi;
- utilizzare le tecnologie nel rispetto dei miei diritti e di quelli altrui;
- utilizzare con dimestichezza l'account scolastico per accedere alla piattaforma della scuola;
- proteggere il dispositivo in uso e i contenuti digitali;
- sapere che i dati sulla mia identità digitale possono o non possono essere utilizzati da terzi;
- utilizzare le tecnologie digitali individuando i principali rischi per la salute e le più comuni minacce al benessere fisico e psicologico (stati di ansia, paura insonnia, affaticamento mentale);
- essere consapevole della necessità di proteggere me stesso e gli altri da possibili pericoli negli ambienti digitali (es. cyberbullismo, uso dei dati da parte di terzi) e al bisogno chiedere aiuto;
- esprimere emozioni e/o stati d'animo durante l'utilizzo di un videogioco o della fruizione di un cartone;
- conoscere l'effetto dell'uso prolungato delle tecnologie e gli aspetti che creano dipendenza.

# **A5**

- individuare semplici problemi tecnici nell'utilizzo dei dispositivi e delle tecnologie digitali;
- identificare semplici soluzioni per risolverli.

# TERZO BIENNIO - Classe Quinta SP e Prima SSPG

 $\bigoplus$ 

Area di competenza 1. Alfabetizzazione su informazioni e dati

# Descrittori di competenza:

1.1 Navigare, ricercare e filtrare dati, informazioni e contenuti digitali

- 1.2 Valutare dati, informazioni e contenuti digitali
- 1.3 Gestire dati, informazioni e contenuti digitali

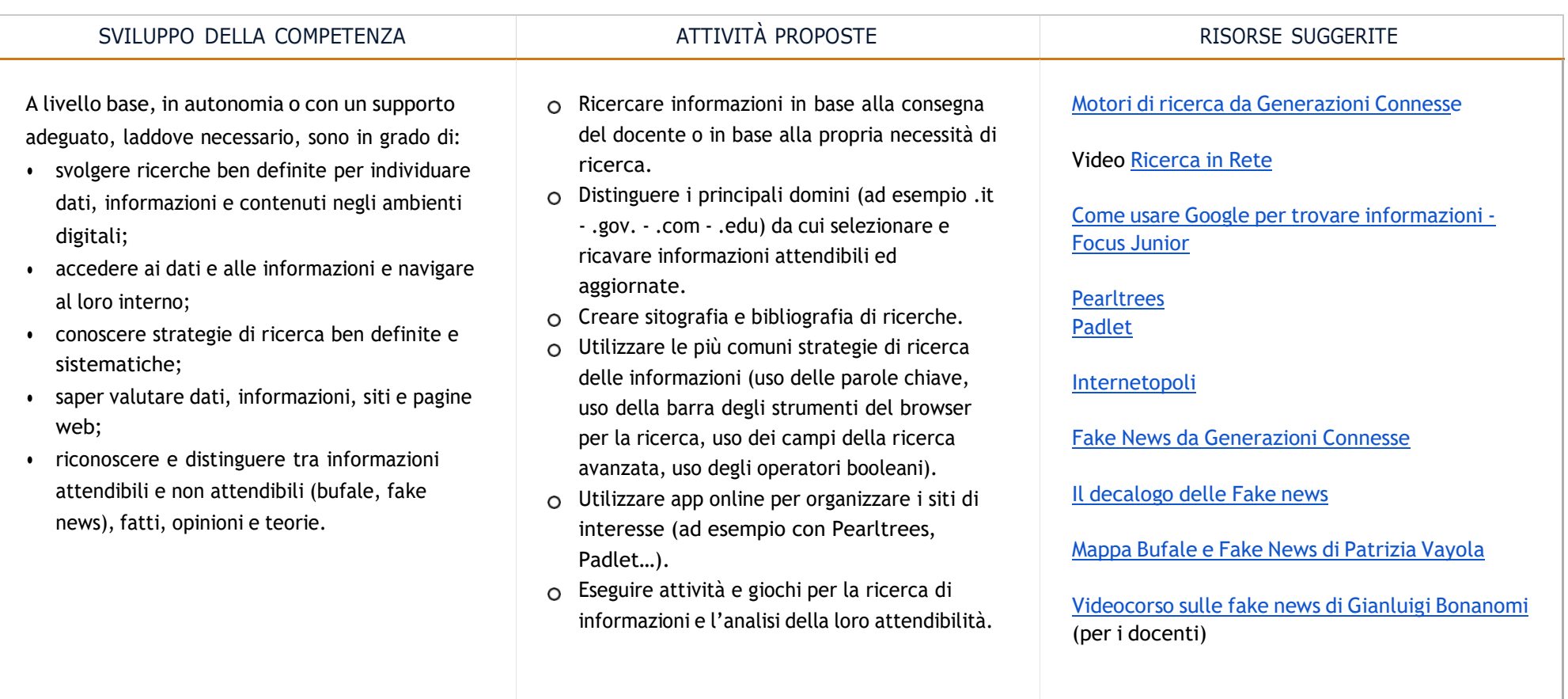

# TERZO BIENNIO - Classe Quinta SP e Prima SSPG

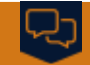

# Area di competenza 2. Comunicazione e collaborazione

Descrittori di competenza:

- 2.1 Interagire attraverso le tecnologie digitali
- 2.2 Condividere informazioni attraverso le tecnologie digitali
- 2.3 Esercitare la cittadinanza attraverso le tecnologie digitali
- 2.4 Collaborare attraverso le tecnologie digitali

2.5 Netiquette

2.6 Gestire l'identità digitale

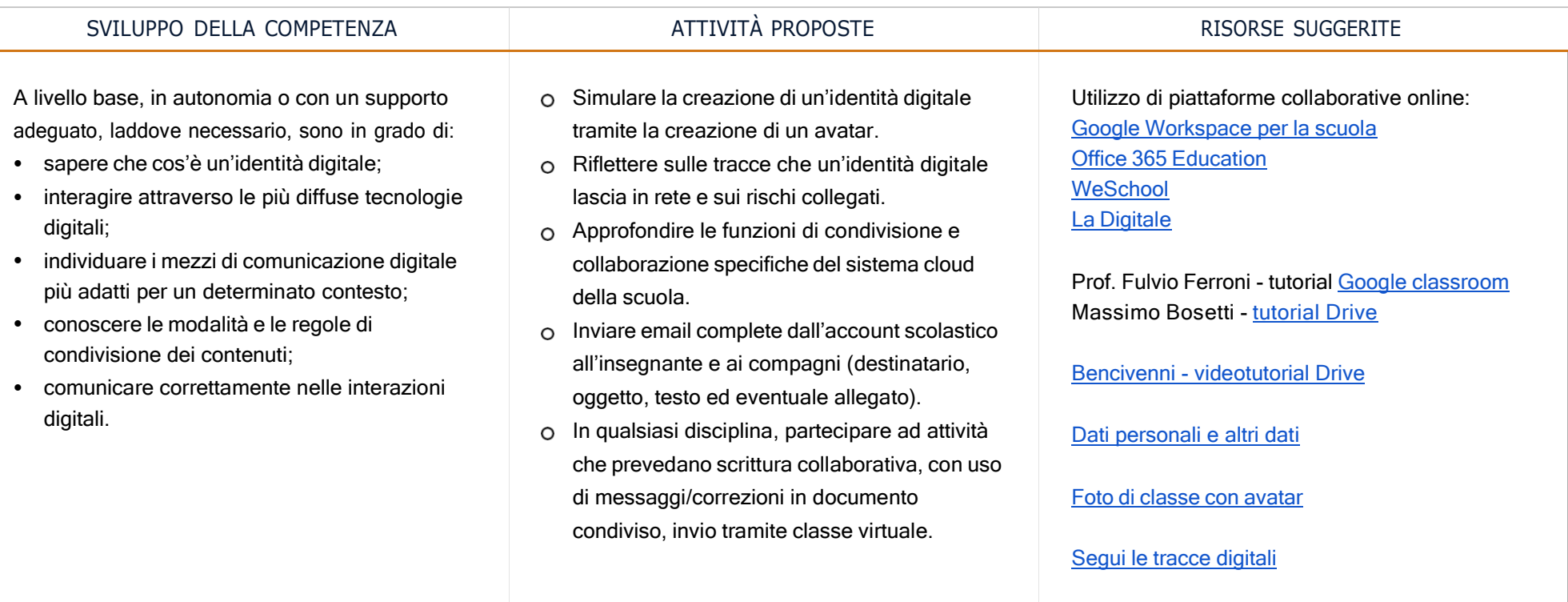

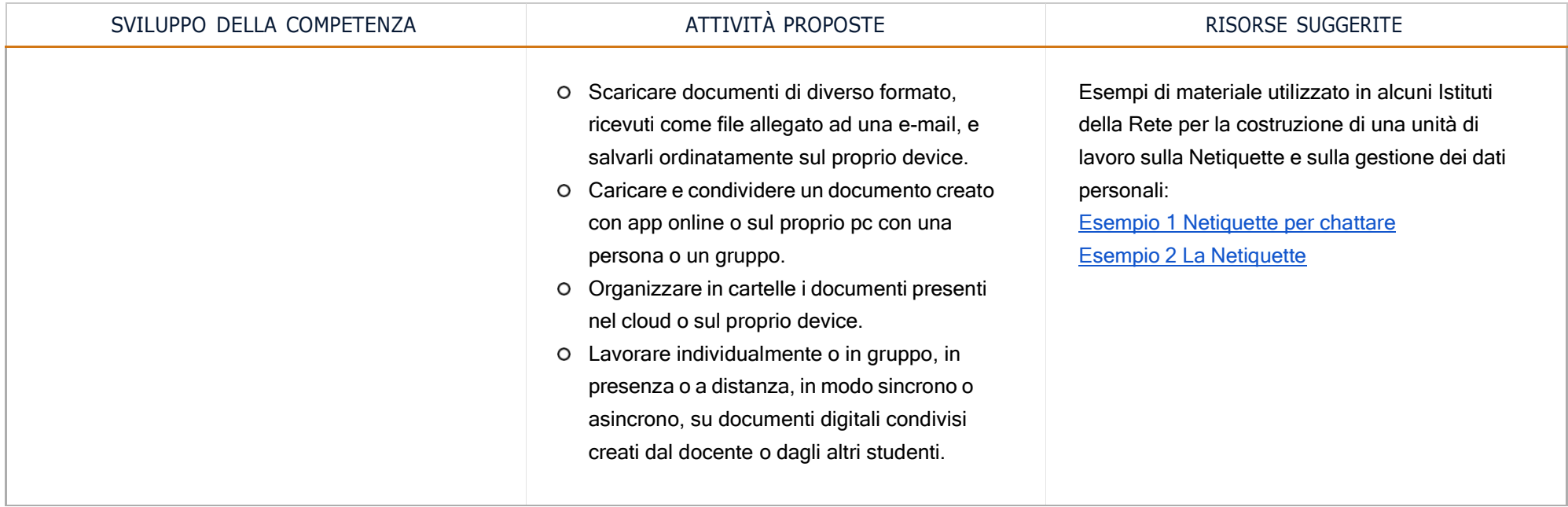

# TERZO BIENNIO - Classe Quinta SP e Prima SSPG

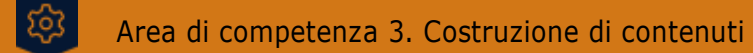

Descrittori di competenza:

3.1 Sviluppare contenuti digitali

- 3.2 Integrare e rielaborare contenuti digitali
- 3.3 Copyright e licenze
- 3.4 Programmazione

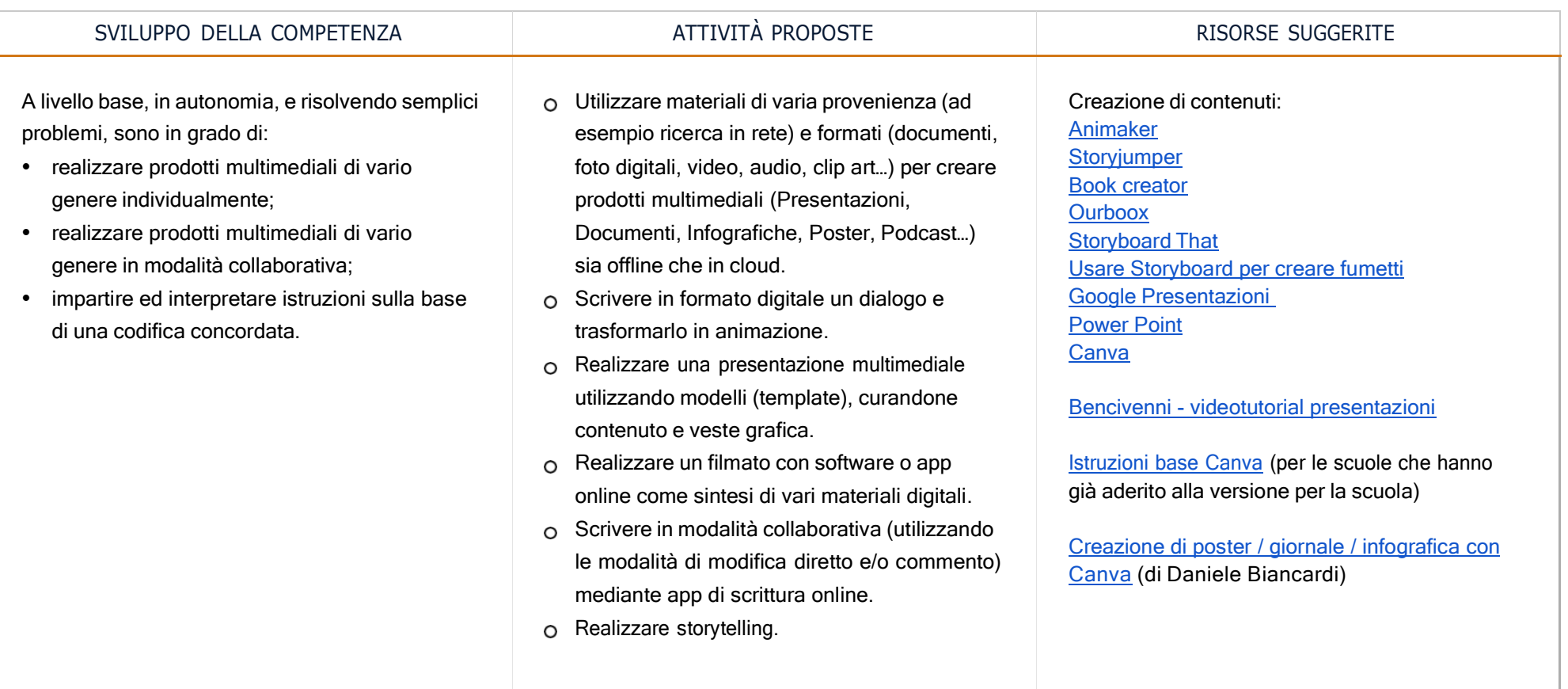

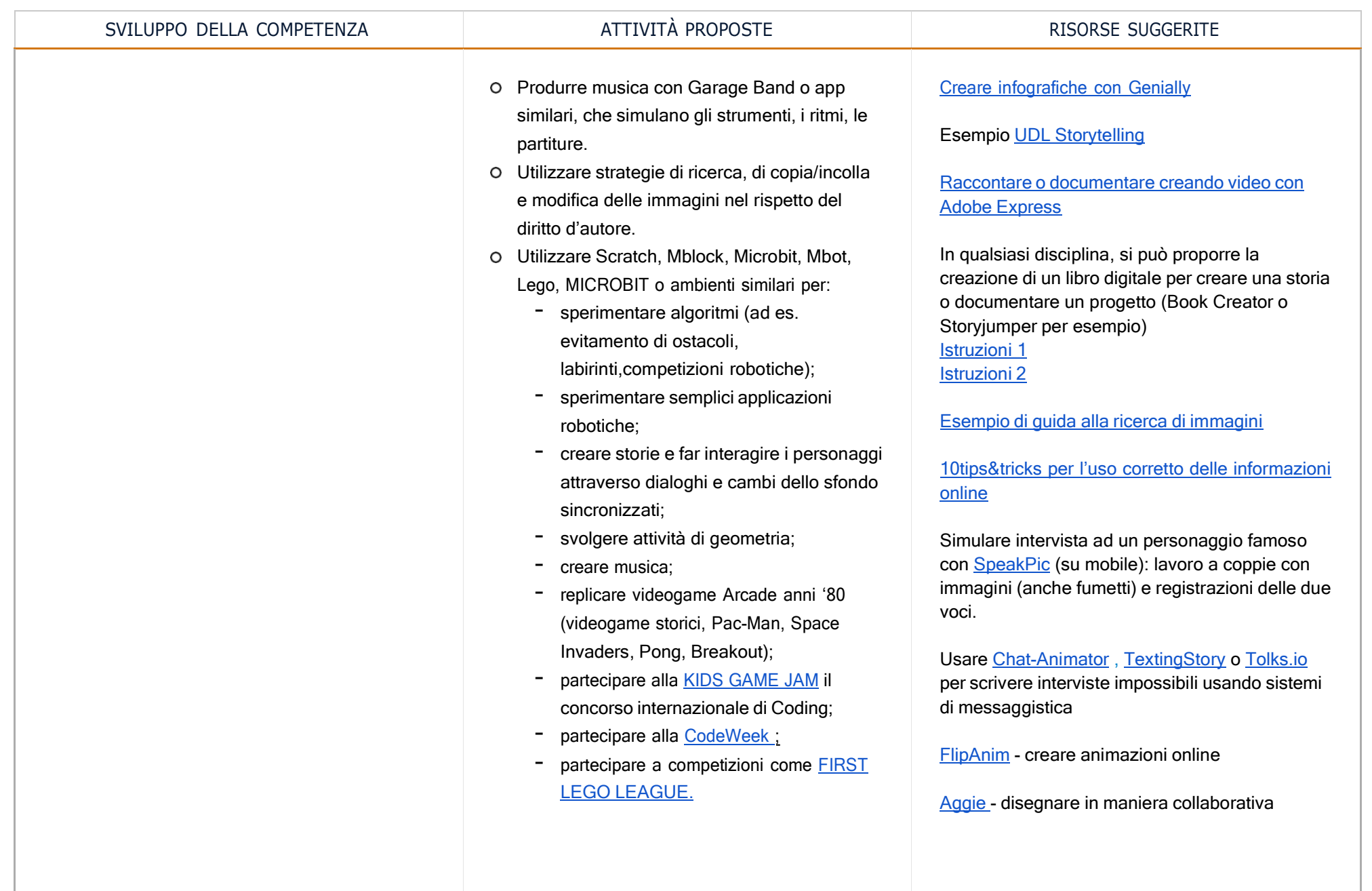

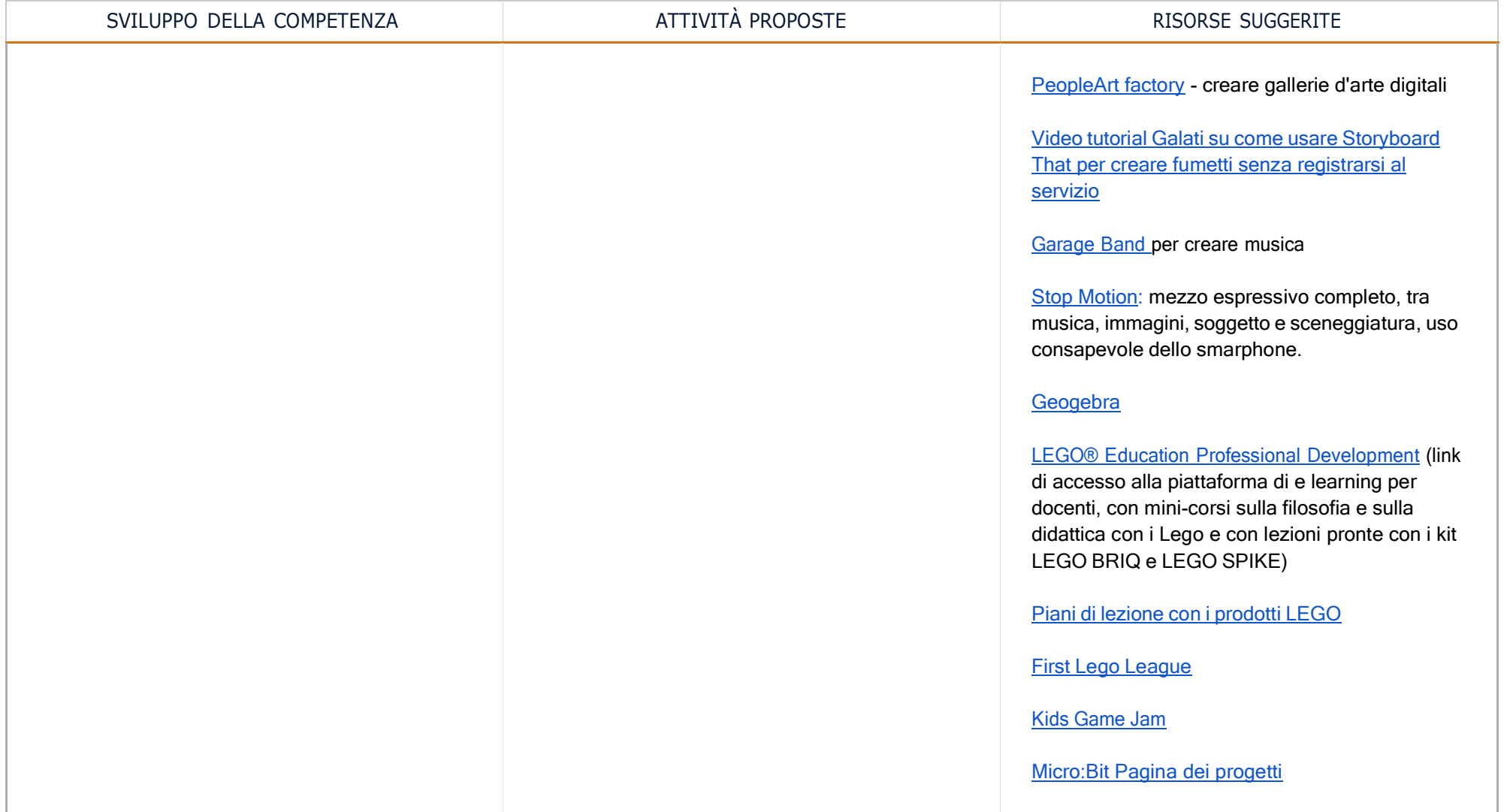

# TERZO BIENNIO - Classe Quinta SP e Prima SSPG

Area di competenza 4. Sicurezza

Descrittori di competenza:

 $\boxed{\heartsuit}$ 

- 4.1 Proteggere i dispositivi
- 4.2 Proteggere i dati personali e la privacy
- 4.3 Proteggere la salute e il benessere
- 4.4 Proteggere l'ambiente

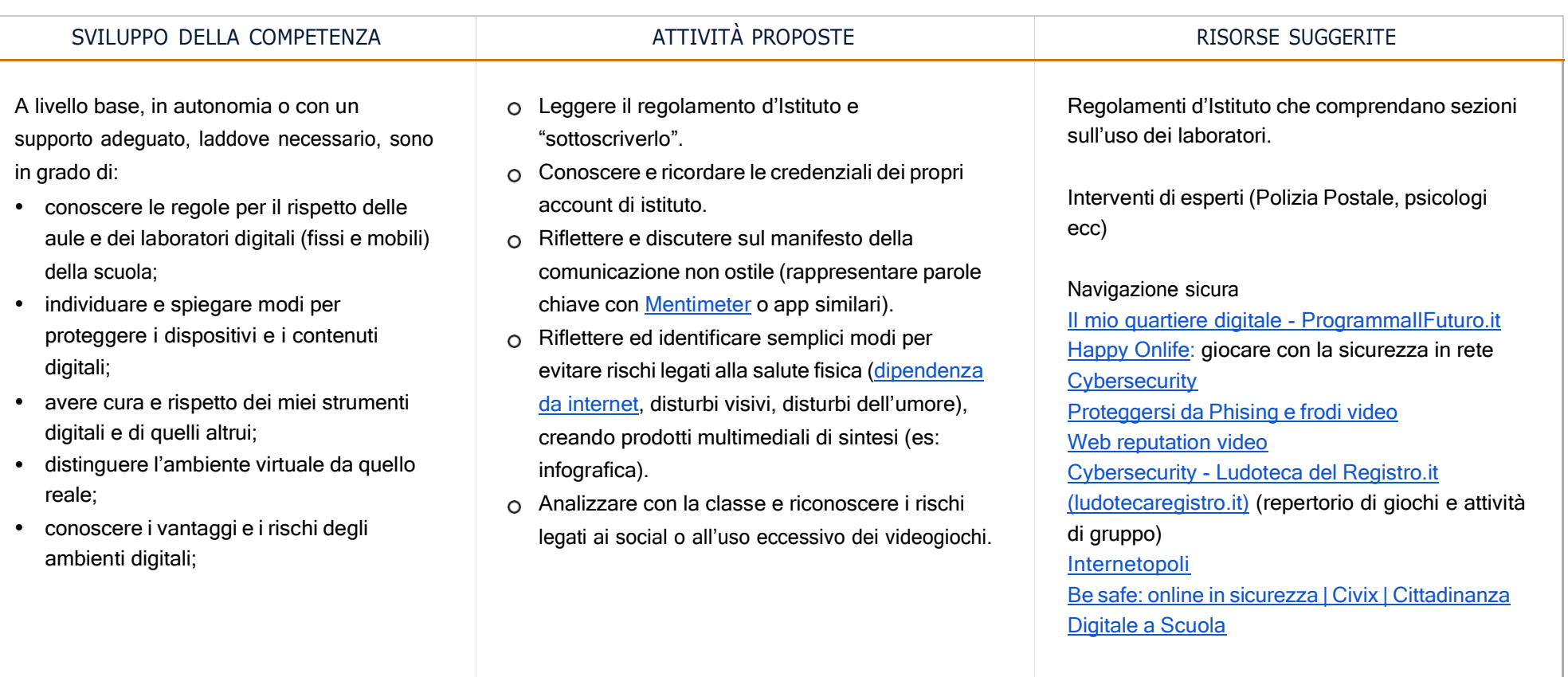

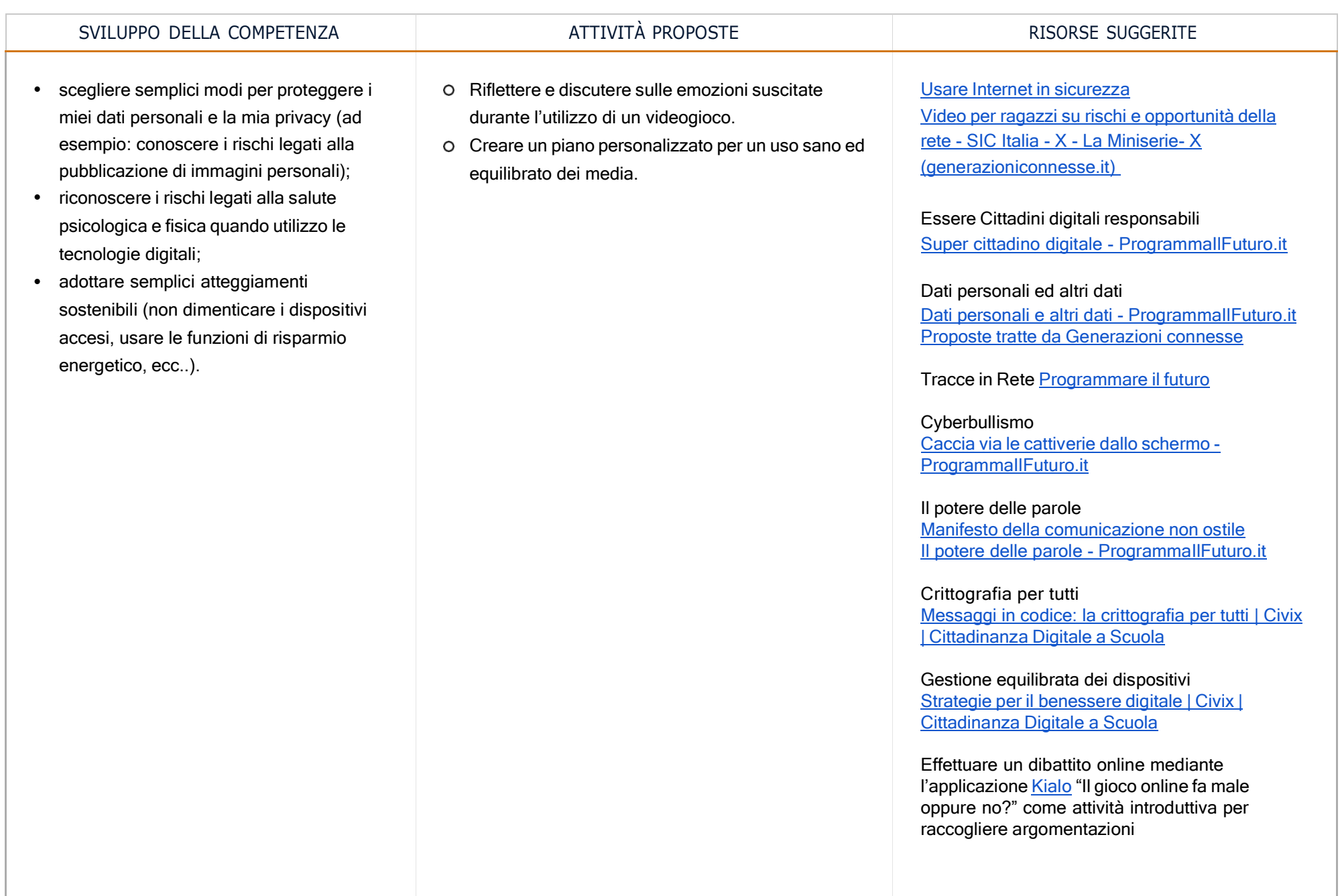

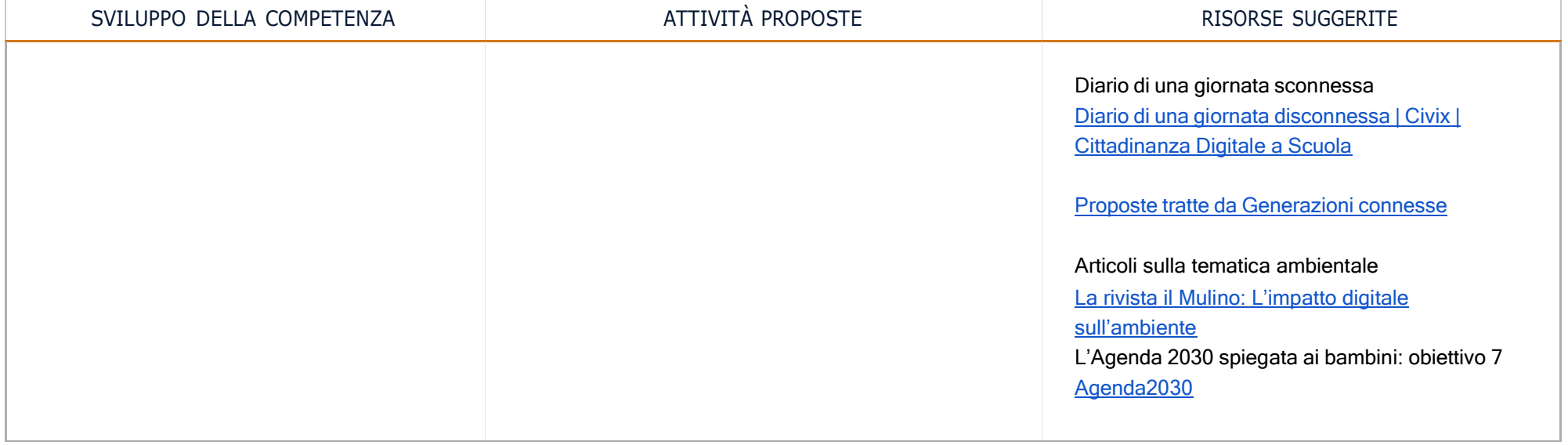

# TERZO BIENNIO - Classe Quinta SP e Prima SSPG

### **EQE** Area di competenza 5. Risolvere problemi

Descrittori di competenza:

- 5.1 Risolvere problemi tecnici
- 5.2 Individuare i bisogni e le risposte tecnologiche
- 5.3 Utilizzare in modo creativo le tecnologie digitali
- 5.4 Individuare divari di competenze digitali

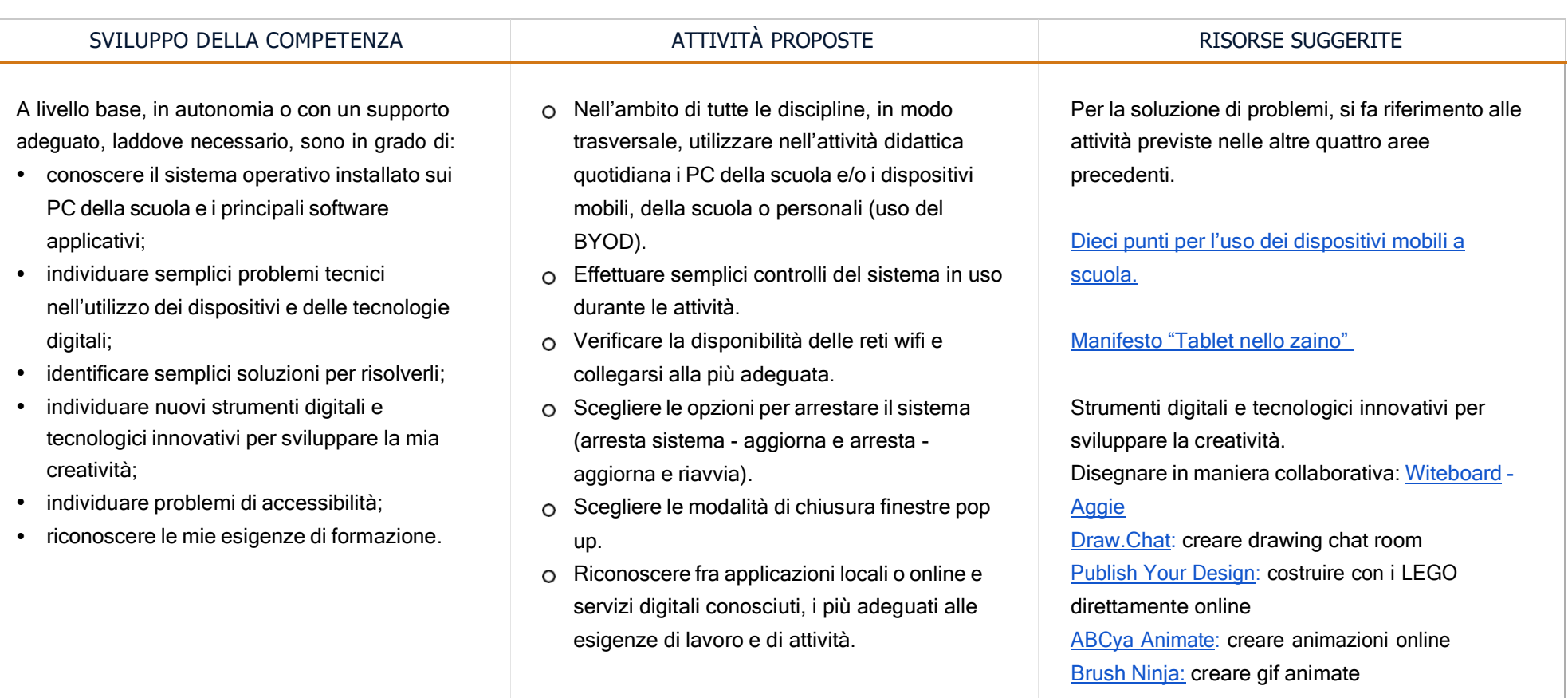

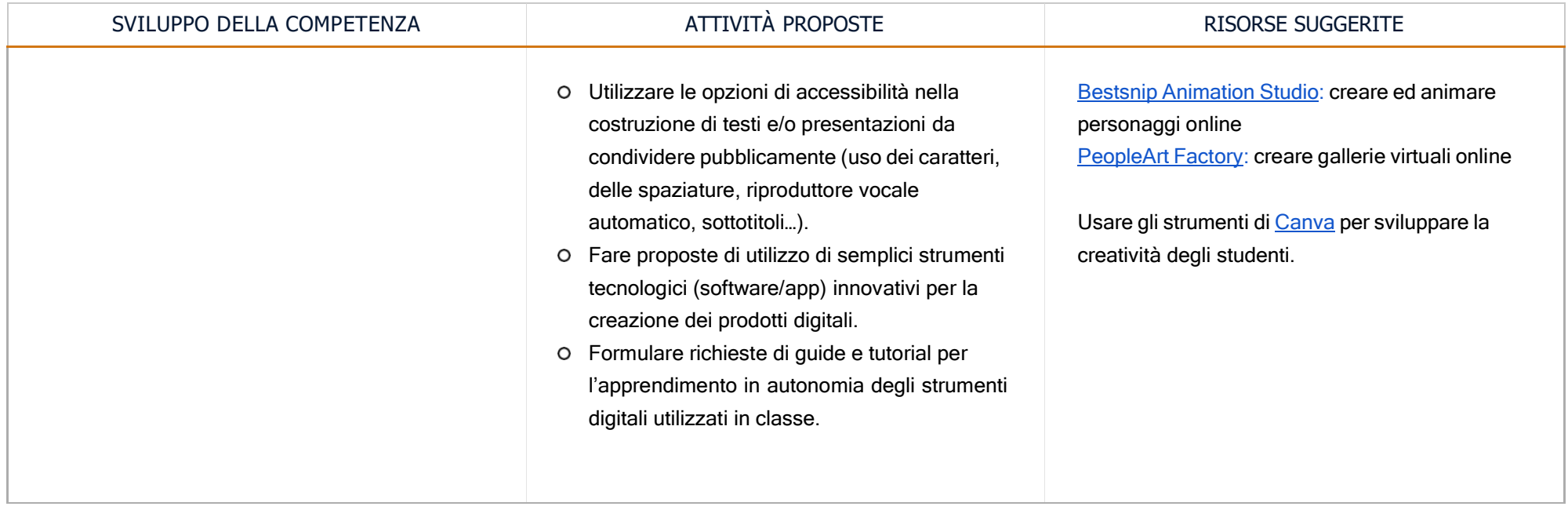

# TRAGUARDI DI COMPETENZA AL TERMINE DEL TERZO BIENNIO

# **A1**

A livello base, in autonomia o con un supporto adeguato, laddove necessario, sono in grado di:

- svolgere ricerche ben definite per individuare dati, informazioni e contenuti negli ambienti digitali;
- accedere ai dati e alle informazioni e navigare al loro interno;
- conoscere strategie di ricerca ben definite e sistematiche;
- saper valutare dati, informazioni, siti e pagine web;
- riconoscere e distinguere tra informazioni attendibili e non attendibili (bufale, fake news), fatti, opinioni e teorie.

# **A2**

A livello base, in autonomia o con un supporto adeguato, laddove necessario, sono in grado di:

- sapere che cos'è un'identità digitale;
- interagire attraverso le più diffuse tecnologie digitali;
- individuare i mezzi di comunicazione digitale più adatti per un determinato contesto;
- conoscere le modalità e le regole di condivisione dei contenuti;
- comunicare correttamente nelle interazioni digitali.

# **A3**

A livello base, in autonomia, e risolvendo semplici problemi, sono in grado di:

- realizzare prodotti multimediali di vario genere individualmente;
- realizzare prodotti multimediali di vario genere in modalità collaborativa;
- impartire ed interpretare istruzioni sulla base di una codifica concordata.

# **A4**

A livello base, in autonomia o con un supporto adeguato, laddove necessario, sono in grado di:

- conoscere le regole per il rispetto delle aule e dei laboratori digitali (fissi e mobili) della scuola;
- individuare e spiegare modi per proteggere i dispositivi e i contenuti digitali;
- avere cura e rispetto dei miei strumenti digitali e di quelli altrui;
- distinguere l'ambiente virtuale da quello reale;
- conoscere i vantaggi e i rischi degli ambienti digitali;
- scegliere semplici modi per proteggere i miei dati personali e la mia privacy (ad esempio: conoscere i rischi legati alla pubblicazione di immagini personali);
- riconoscere i rischi legati alla salute psicologica e fisica quando utilizzo le tecnologie digitali;
- adottare semplici atteggiamenti sostenibili (non dimenticare i dispositivi accesi, usare le funzioni di risparmio energetico, ecc..).

# **A5**

- conoscere il sistema operativo installato sui PC della scuola e i principali software applicativi;
- individuare semplici problemi tecnici nell'utilizzo dei dispositivi e delle tecnologie digitali;
- identificare semplici soluzioni per risolverli;
- individuare nuovi strumenti digitali e tecnologici innovativi per sviluppare la mia creatività;
- individuare problemi di accessibilità;
- riconoscere le mie esigenze di formazione.

PREREQUISITI *(corrispondono ai traguardi del terzo biennio)*

# **A1**

A livello base, in autonomia o con un supporto adeguato, laddove necessario, sono in grado di:

- svolgere ricerche ben definite per individuare dati, informazioni e contenuti negli ambienti digitali;
- accedere ai dati e alle informazioni e navigare al loro interno;
- conoscere strategie di ricerca ben definite e sistematiche;
- saper valutare dati, informazioni, siti e pagine web;
- riconoscere e distinguere tra informazioni attendibili e non attendibili (bufale, fake news), fatti, opinioni e teorie.

# **A2**

A livello base, in autonomia o con un supporto adeguato, laddove necessario, sono in grado di:

- sapere che cos'è un'identità digitale;
- interagire attraverso le più diffuse tecnologie digitali;
- individuare i mezzi di comunicazione digitale più adatti per un determinato contesto;
- conoscere le modalità e le regole di condivisione dei contenuti;
- comunicare correttamente nelle interazioni digitali.

# **A3**

A livello base, in autonomia, e risolvendo semplici problemi, sono in grado di:

- realizzare prodotti multimediali di vario genere individualmente;
- realizzare prodotti multimediali di vario genere in modalità collaborativa;
- impartire ed interpretare istruzioni sulla base di una codifica concordata.

# **A4**

A livello base, in autonomia o con un supporto adeguato, laddove necessario, sono in grado di:

- conoscere le regole per il rispetto delle aule e dei laboratori digitali (fissi e mobili) della scuola;
- individuare e spiegare modi per proteggere i dispositivi e i contenuti digitali;
- avere cura e rispetto dei miei strumenti digitali e di quelli altrui;
- distinguere l'ambiente virtuale da quello reale;
- conoscere i vantaggi e i rischi degli ambienti digitali;
- scegliere semplici modi per proteggere i miei dati personali e la mia privacy (ad esempio: conoscere i rischi legati alla pubblicazione di immagini personali);
- riconoscere i rischi legati alla salute psicologica e fisica quando utilizzo le tecnologie digitali;
- adottare semplici atteggiamenti sostenibili (non dimenticare i dispositivi accesi, usare le funzioni di risparmio energetico, ecc..).

# **A5**

- conoscere il sistema operativo installato sui PC della scuola e i principali software applicativi;
- individuare semplici problemi tecnici nell'utilizzo dei dispositivi e delle tecnologie digitali;
- identificare semplici soluzioni per risolverli;
- individuare nuovi strumenti digitali e tecnologici innovativi per sviluppare la mia creatività;
- individuare problemi di accessibilità;
- riconoscere le mie esigenze di formazione.

 $\lfloor\oplus\rfloor$ 

Area di competenza 1. Alfabetizzazione su informazioni e dati

Descrittori di competenza:

1.1 Navigare, ricercare e filtrare le informazioni e i contenuti digitali

1.2 Valutare dati, informazioni e contenuti digitali

1.3 Gestire dati, informazioni e contenuti digitali

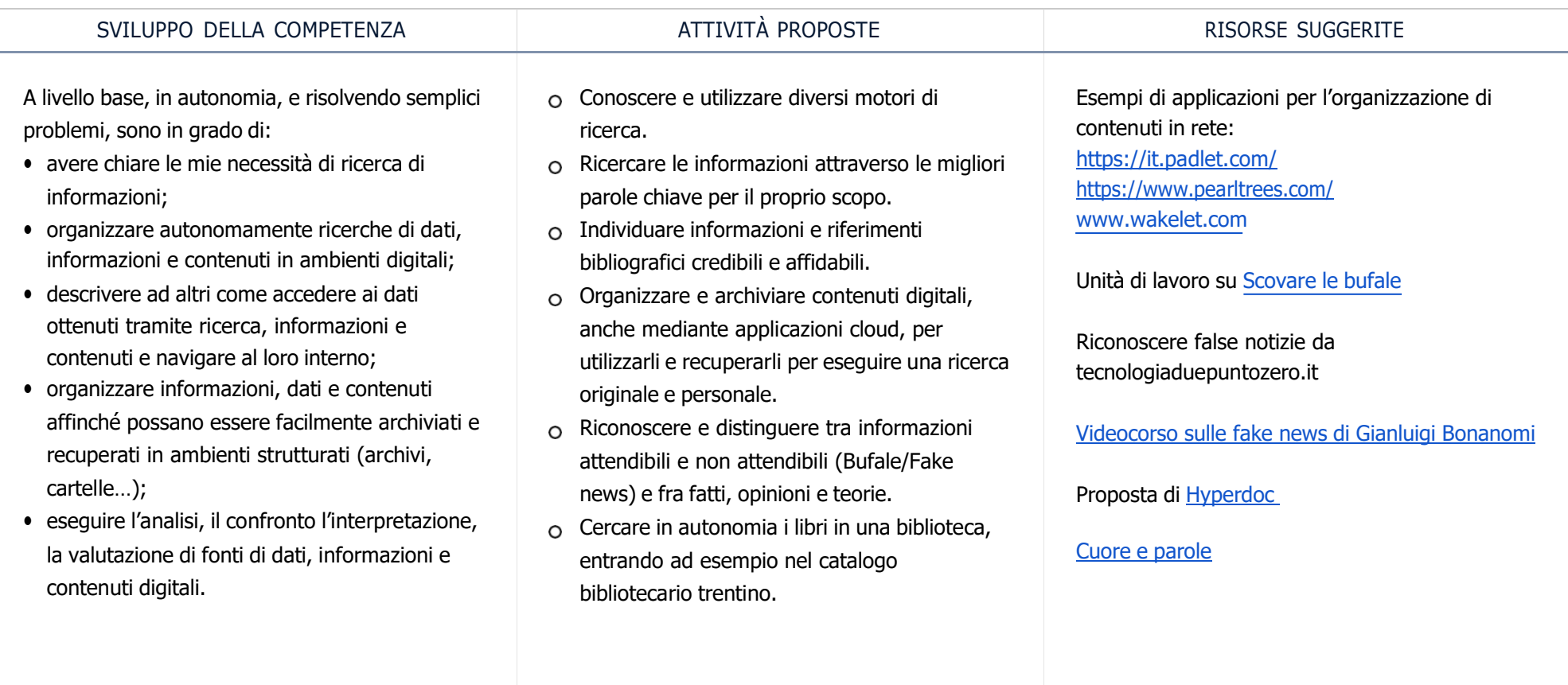

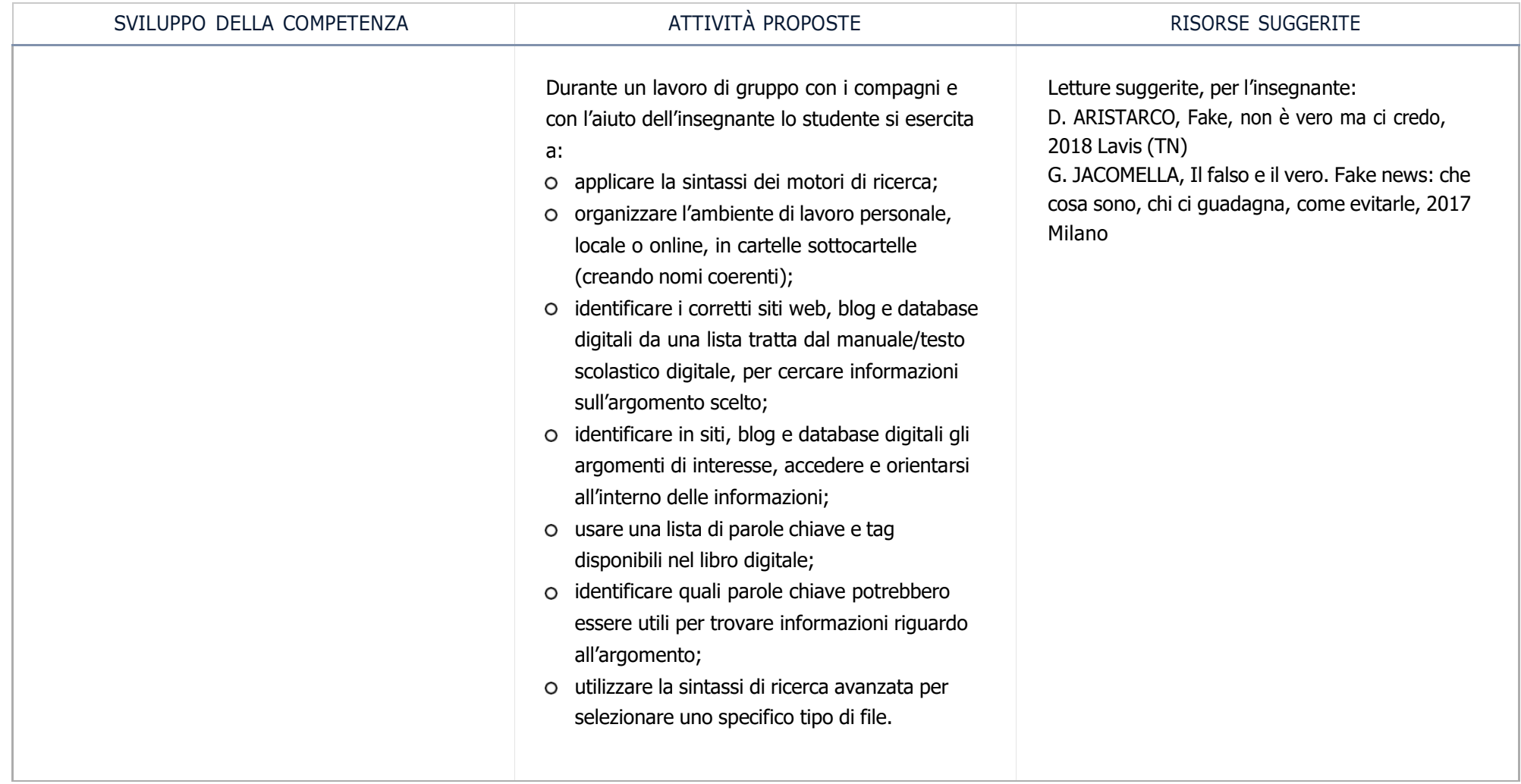

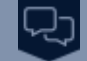

Area di competenza 2. Comunicazione e collaborazione

Descrittori di competenza:

- 2.1 Interagire con gli altri attraverso le tecnologie digitali
- 2.2 Condividere informazioni attraverso le tecnologie digitali
- 2.3 Esercitare la cittadinanza attraverso le tecnologie digitali
- 2.4 Collaborare attraverso le tecnologie digitali
- 2.5 Netiquette
- 2.6 Gestire l'identità digitale

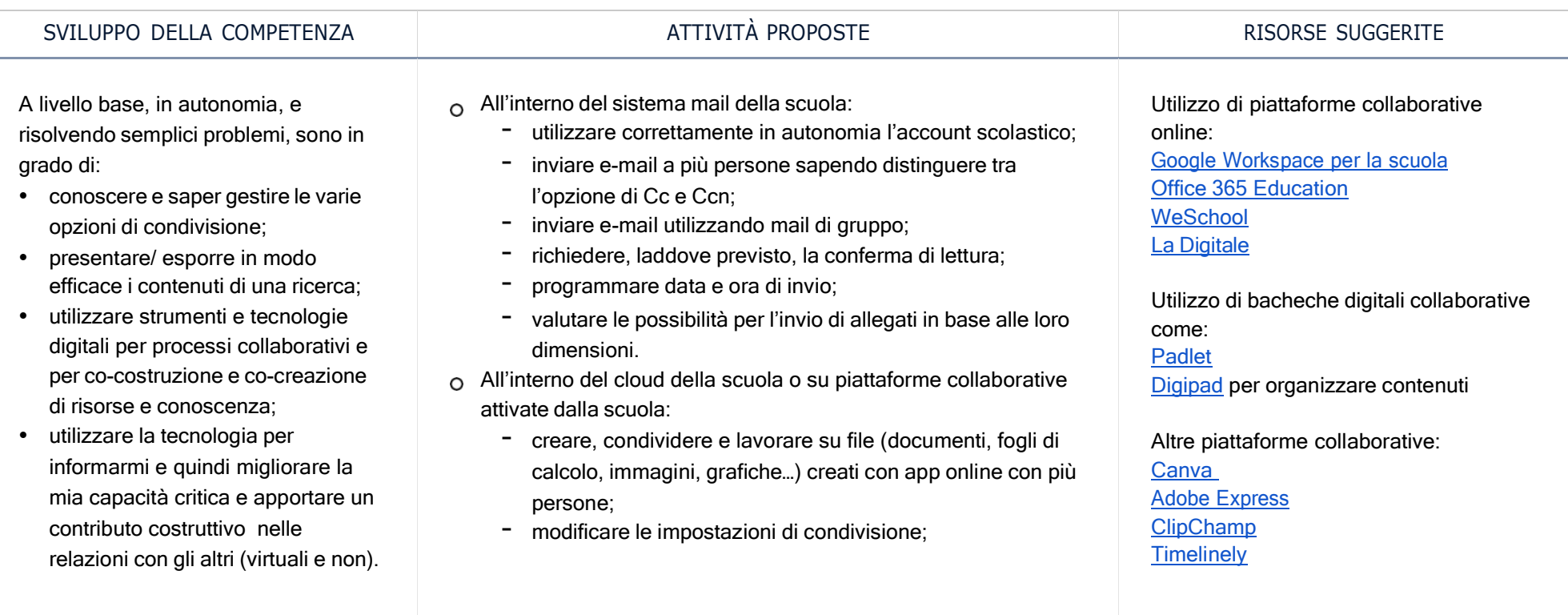

© Realizzazione Rete Scuole Valli del Noce - IPRASE. Questo documento è pubblicato e rilasciato sotto licenza CC BY-NC-SA 3.0 IT

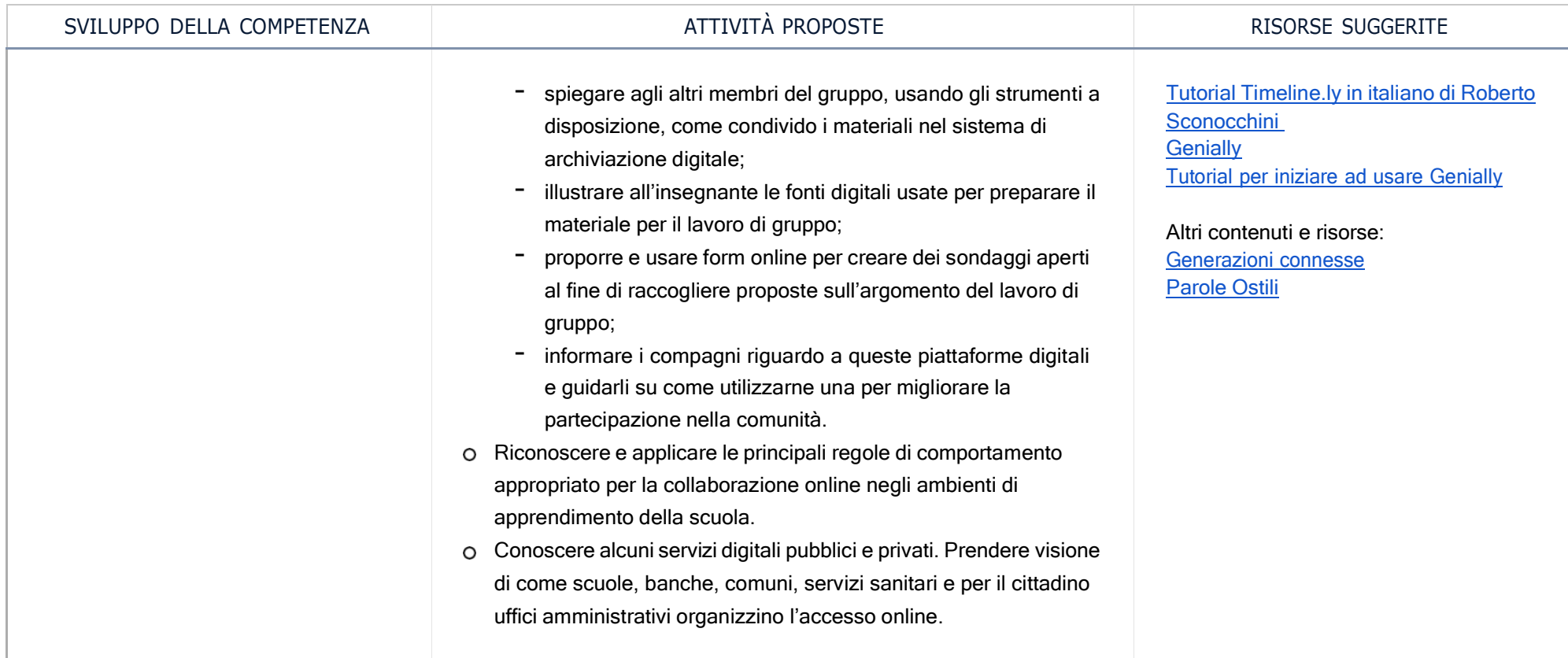

# [ঞ্চ

Area di competenza 3. Costruzione di contenuti

Descrittori di competenza:

- 3.1 Sviluppare contenuti digitali
- 3.2 Integrare e rielaborare contenuti digitali
- 3.3 Copyright e licenze
- 3.4 Programmazione

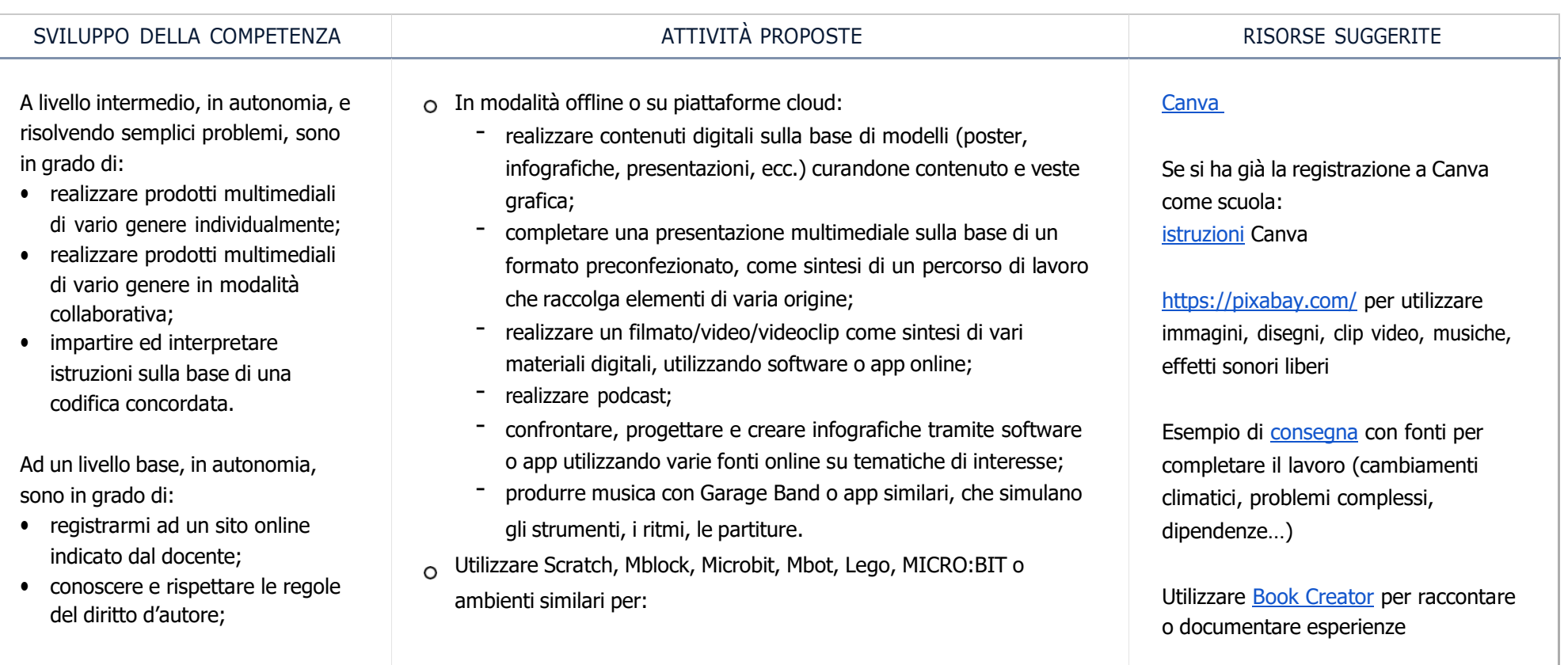

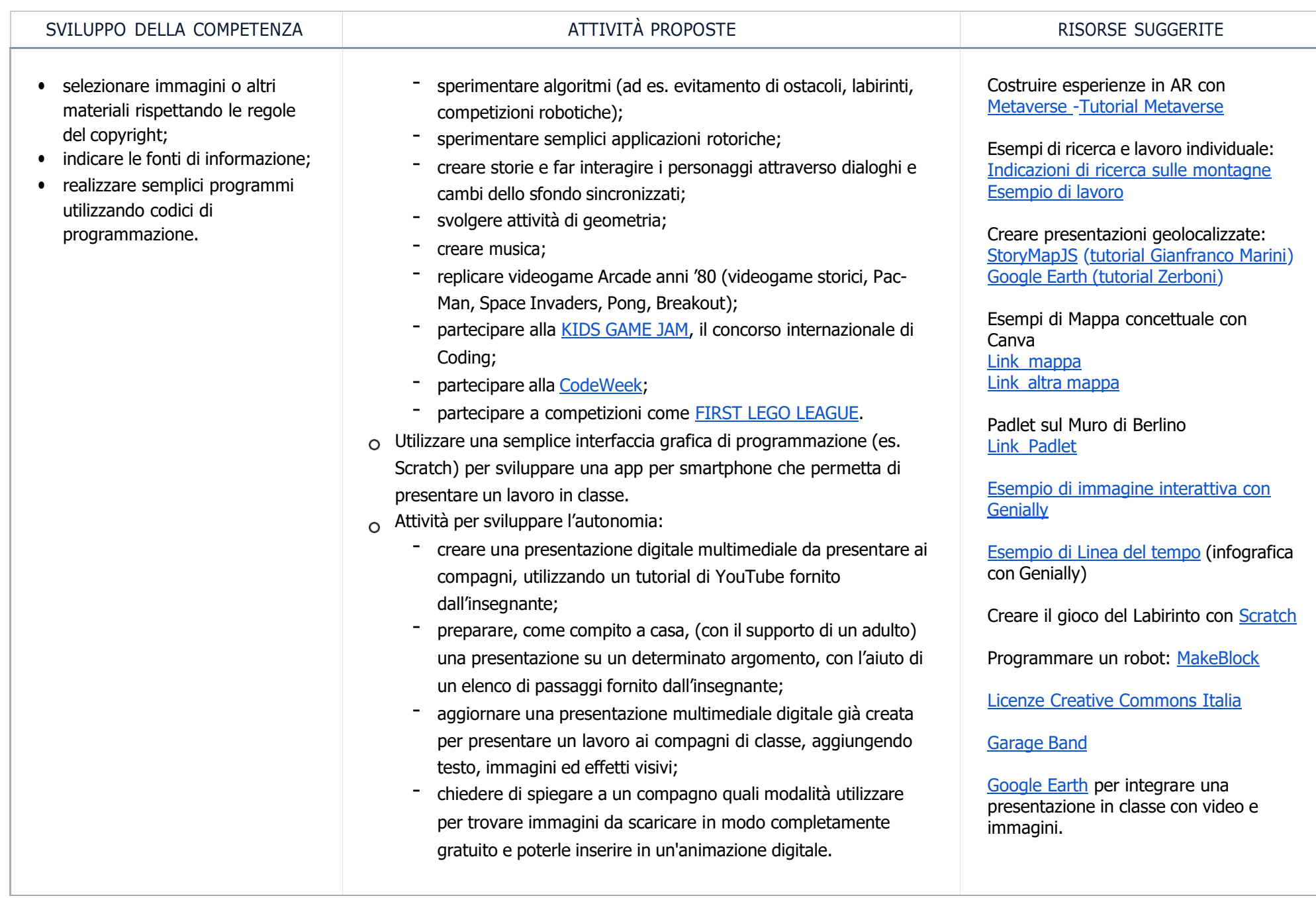

Area di competenza 4. Sicurezza

Descrittori di competenza:

 $[ \heartsuit ]$ 

- 4.1 Proteggere i dispositivi
- 4.2 Proteggere i dati personali e la privacy
- 4.3 Proteggere la salute e il benessere
- 4.4 Proteggere l'ambiente

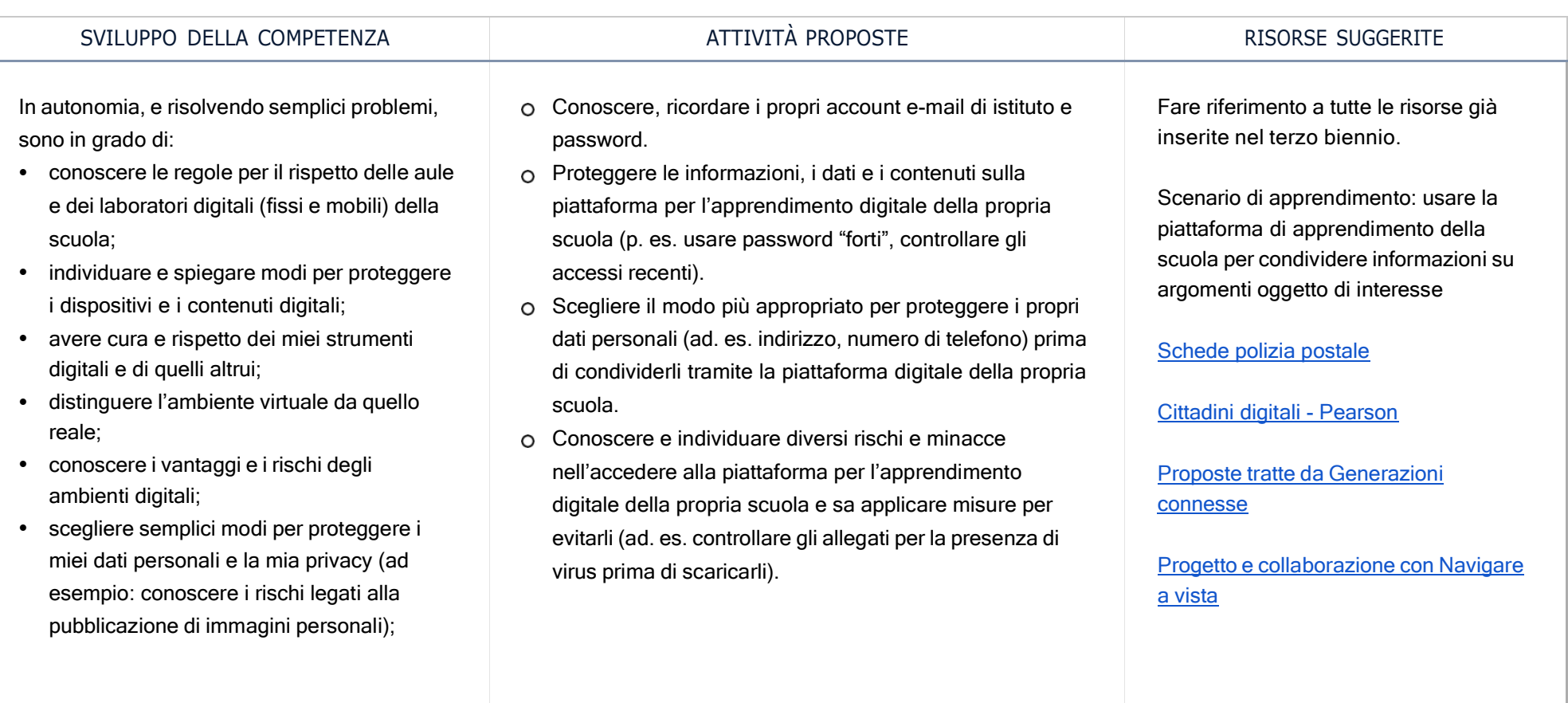

© Realizzazione Rete Scuole Valli del Noce - IPRASE. Questo documento <sup>è</sup> pubblicato <sup>e</sup> rilasciato sotto licenza CC BY-NC-SA 3.0 IT 53

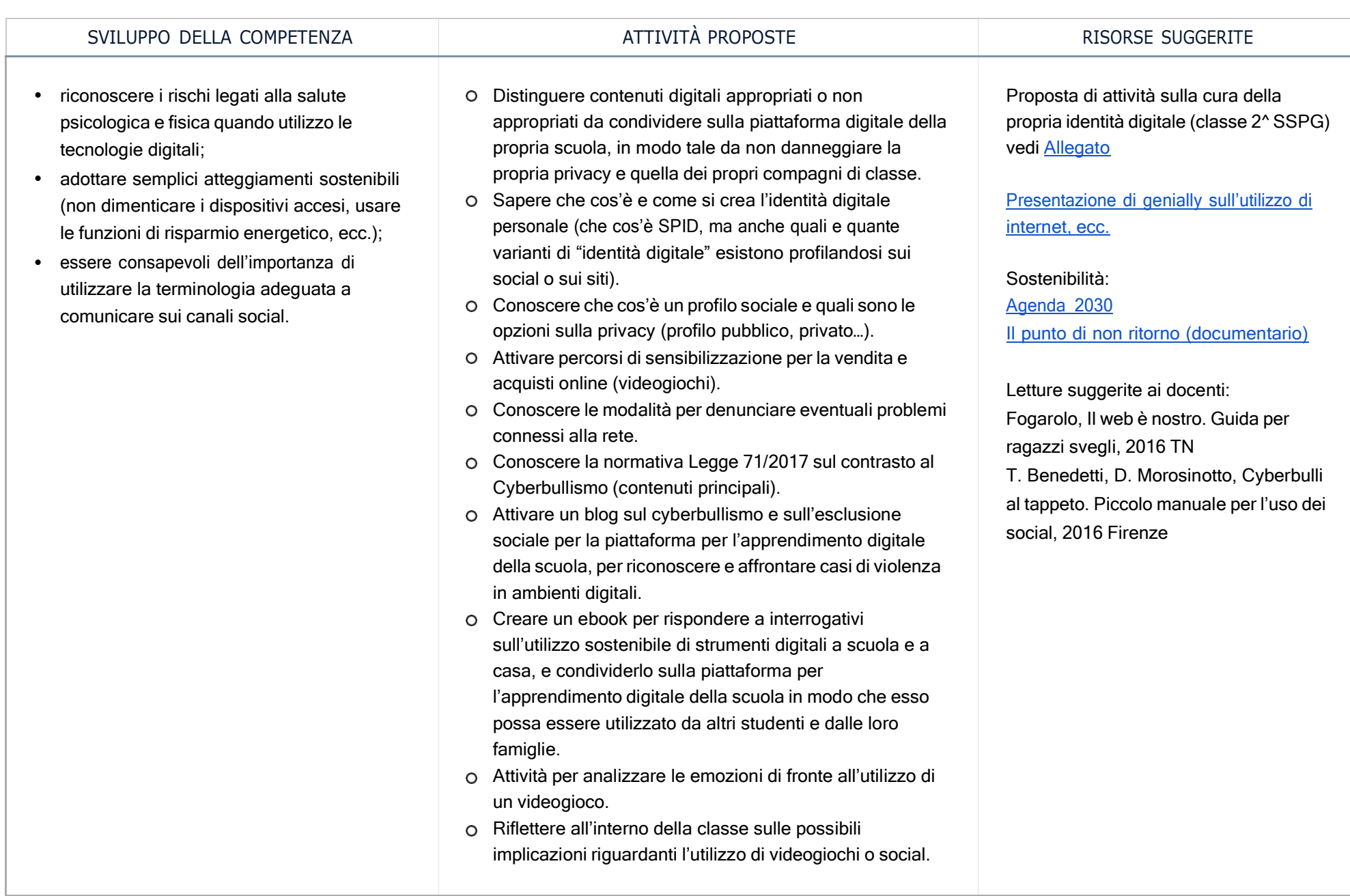

ිටු Area di competenza 5. Risolvere problemi

Descrittori di competenza:

5.1 Risolvere problemi tecnici

5.2 Individuare bisogni e risposte tecnologiche

5.3 Utilizzare in modo creativo le tecnologie digitali

5.4 Individuare i divari di competenze digitali

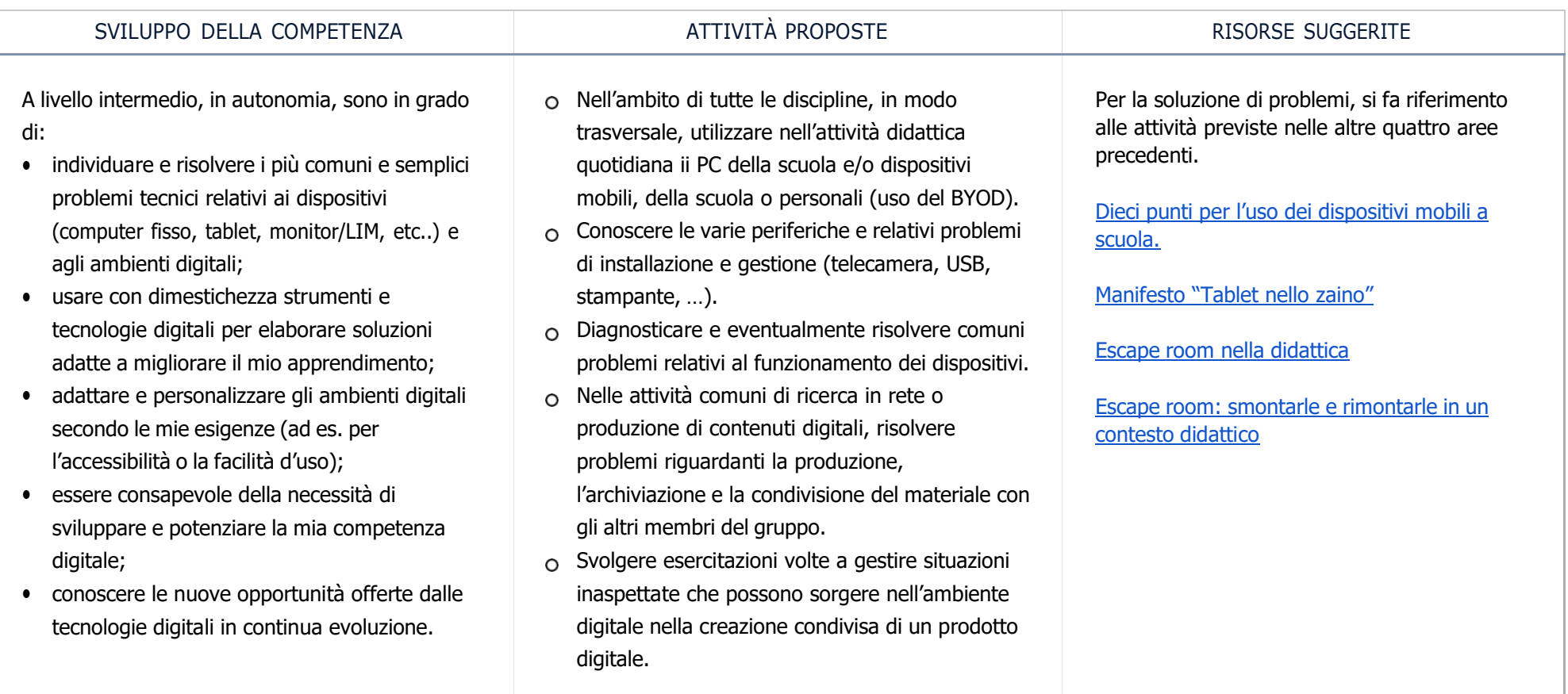

© Realizzazione Rete Scuole Valli del Noce - IPRASE. Questo documento <sup>è</sup> pubblicato <sup>e</sup> rilasciato sotto licenza CC BY-NC-SA 3.0 IT 55

![](_page_54_Picture_245.jpeg)